# МИНИСТЕРСТВО ОБРАЗОВАНИЯ И НАУКИ РОССИЙСКОЙ ФЕДЕРАЦИИ ФЕДЕРАЛЬНОЕ ГОСУДАРСТВЕННОЕ БЮДЖЕТНОЕ ОБРА-ЗОВАТЕЛЬНОЕ УЧРЕЖДЕНИЕ ВЫСШЕГО ОБРАЗОВАНИЯ БЕЛГОРОДСКИЙ ГОСУДАРСТВЕННЫЙ ТЕХНОЛОГИЧЕ-СКИЙ УНИВЕРСИТЕТ им. В.Г. ШУХОВА

# **Теоретическая механика в**

# **примерах и задачах**

Учебное пособие

<span id="page-0-0"></span>для студентов направления 13.03.02 – Электроэнергетика и электротехника

Белгород

2017

# МИНИСТЕРСТВО ОБРАЗОВАНИЯ И НАУКИ РОССИЙСКОЙ ФЕДЕРАЦИИ ФЕДЕРАЛЬНОЕ ГОСУДАРСТВЕННОЕ БЮДЖЕТНОЕ ОБРА-ЗОВАТЕЛЬНОЕ УЧРЕЖДЕНИЕ ВЫСШЕГО ОБРАЗОВАНИЯ БЕЛГОРОДСКИЙ ГОСУДАРСТВЕННЫЙ ТЕХНОЛОГИЧЕ-СКИЙ УНИВЕРСИТЕТ им. В.Г. ШУХОВА

Кафедра теоретической механики

 Утверждено научно-методическим советом университета

# **Теоретическая механика в**

# **примерах и задачах.**

Учебное пособие

для студентов направления 13.03.02 – Электроэнергетика и электротехника

Белгород

2017

УДК 531 (07) ББК 22.2Я7 К 60

> Составители: доц. А.В. Ахтямов ст. преп. И.В. Колмыкова

Рецензенты: к.т.н., доц. Минасян А.Г., к.т.н., доц. Семернин А.Н.

## **Колмыкова И.В**.

Теоретическая механика в примерах и задачах Учебное пособие для студентов специальности 13.03.02 – Электро-К 60энергетика и электротехника/ сост.: А.В. Ахтямов, И.В. Колмыкова. –

Белгород: Изд-во БГТУ, 2017. – 50 с.

В пособии рассмотрены вопросы расчета и проектирования опор линий электропередач. Во второй части пособия приведены расчеты механического привода. Пособие сопровождается вариантами заданий для курсовой работы.

> УДК 531 (07) ББК 22.2Я7

© Белгородский государственный технологический университет (БГТУ) им. В.Г. Шухова, 2017

### **Введение**

Учебным планом подготовки специалистов по направлению 13.03.02 предусмотрено выполнение курсовой работы по теоретической механике. Поскольку студенты, обучающиеся по профилю подготовки «Электроснабжение» должны иметь представление о линиях электропередач (ЛЭП), опорах ЛЭП, а также принципах их расчета данное пособие содержит подробные сведения о расчетах ЛЭП. Настоящее пособие предназначено также для студентов, обучающихся по профилю «Электропривод и автоматика». Такой профиль подготовки предполагает умение осуществить кинематический и динамический расчет приводов машин и аппаратов.

Таким образом, целью настоящего пособия является знакомство студентов с общими правилами и некоторыми практическими приемами расчета опор ЛЭП, а также с расчетом привода на примере изучения вращательного движения системы тел.

Структурно пособие разбито на две части. В первой части изучаются принципы расчета опоры ЛЭП. Поскольку расчет таких сложных механических систем невозможен «вручную», он выполняется с помощью инструментально-экспертной системы APMWinMachine. Изложение сопровождается подробным примером. Во второй части пособия изучаются теоретические принципы динамического расчета привода механических систем. В качестве примеров приводятся примеры расчета механических систем из нескольких вращающихся тел. Обе части пособия сопровождаются вариантами заданий для выполнения курсовой работы.

Расчетно-пояснительная записка по курсовой работе должна включать

1) Краткое изложение теоретических принципов расчета;

2) Расчетную схему заданий;

3) Расчет механической системы (для опоры ЛЭП распечатки результатов расчета на ЭВМ);

4) Анализ результатов расчета;

5) Вывод;

6) Список использованной литературы.

### **Часть I**

## **Расчет опоры ЛЭП**

В основе любого расчета лежит расчетная схема. При ее создании прибегают, естественно, к некоторой идеализации формы исходной конструкции, при этом степень идеализации влияет на достоверность результатов расчета.

В общем случае конструкция, изготовленная из реального материала, находящаяся под действием внешних нагрузок имеет много особенностей: несовершенство формы, неоднородность свойств материала, особенности нагружения и т.д. Учесть все эти особенности невозможно. Поэтому, приступая к расчетам, мы подменяем реальные тела – их идеализированными аналогами – механическими моделями.

Определенной идеализацией является и понятие внешней силы, так как в природе практически не встречается сосредоточенных сил.

Таким образом, физическая модель может быть наделена лишь частью свойств реальной конструкции. От того, насколько удачно выбрана физическая модель конструкции, зависит трудоемкость расчета и точность результатов.

Физической моделью опоры ЛЭП является пространственная стержневая система, находящаяся под действием ветровой нагрузки, нагрузки от веса проводов, собственного веса и т.д. В настоящем пособии рассматривается плоская модель такой стержневой системы. В теоретической механике такая модель носит название плоской фермы. Такое допущение, мы полагаем, будет оправдано с точки зрения учебного характера данной курсовой работы.

Тем не менее, выполнение инженерного анализа такой механической системы - необходимая часть подготовки специалистов в области электроснабжения. Под инженерным анализом понимается исследование напряженно-деформированного состояния модели проектируемого объекта, получение ее динамических характеристик при различных условиях внешнего нагружения. Выполнение его невозможно без использования современных вычислительных систем.

Современные автоматизированные системы расчета и проектирования конструкций разрабатываются преимущественно на основе метода конечных элементов (МКЭ). Популярность метода такова, что программные комплексы, реализующие МКЭ, используются в больпинстве известных  $\, {\bf B}$ настоящее время **CAD-системах** (UNIGRADHICS, ANSYS, NASTRAN, ABAQS<sub>H</sub> <sub>Ap.)</sub>.

В общем случае алгоритм инженерного анализа с использованием любой CAD/CAM/CAE системы можно представить в виде:

- Построение геометрической модели объекта;
- Идеализация построенной модели;
- Нанесение сетки конечных элементов;
- Напожение связей
- Расчет построенной конечно-элементной модели;
- Анализ полученных результатов.

В данной работе предполагаются использование отечественной CAD/CAM/CAE/PDM системы APMWinMachine, созданной в научнотехническом центре «Автоматизированное проектирование машины» (НТЦ АПМ) и представляющей собой бюджетную альтернативу указанным выше программным продуктам.

Проектирование конструктивной части воздушных линий основывается на проекте электрической части линии (значением номинального напряжения, марки проводов), специальном изучении метеорологических и геологических условий на трассе линии, техникоэкономических расчетах, связанных с выбором трассы, оценке трассы и конструктивных решений с учетом экологических требований, а также на технико-эстетических соображениях.

Определение расчетных климатических условий для выбора нормативных нагрузок на конструкции и расчета ВЛ производится по картам климатического районирования. Точный выбор и расчет опор ЛЭП, проводов и т.д. дается в специальных курсах направления 13.03.02 профиля «Электроснабжения». В настоящем пособии мы дадим примерный выбор опор и сторонних нагрузок, тем не менее отвечающий нормативным источникам.

В качестве примера рассмотрим расчет опоры, относящийся ко II ветровому району (нормативный скоростной напор ветра  $q_{max} = 500\Pi a$ ). [2]. Расчетная толщина стенки гололеда принята равной 20 мм - III район гололедности [2]. Температура воздуха при гололеде равна минус  $10^{\circ}$ С, скорость ветра –  $12$ м/с.

Расчетные температуры имеют следующие значения:

Абсолютный минимум -43<sup>о</sup>С;

 $\triangleright$  Абсолютный максимум +40°С;

 $\triangleright$  Среднегодовая температура 1,4°С.

Для каждого типа опоры устанавливается область применения: напряжение ВЛ, количество цепей, район по гололеду, диапазон сечения проводов.

По опыту эксплуатации в данной местности рекомендовано применение металлических опор, поэтому в работе принят вариант на стальных опорах.

Для проектируемой одноцепной линии 220кВ принимаются следующие стальные опоры: промежуточные – П 220-3; анкерно-угловые У 220-1+9 [3]. Опоры рассчитаны на подвеску проводов АС-300/39 – АС-400/51 в I-IV районах по гололеду, что соответствует выбранному проводу Ас-240/32.

Для выбранного типа промежуточных опор приняты следующие длины пролетов [3]:

- длина габаритного пролета,  $l_{ra6} = 380$ м;

- длина весового пролета,  $l_{\text{sec}}$ =475м;

- длина ветрового пролета,  $l_{\text{a}} = 520$ м.

Геометрическую схему выбранной опоры ЛЭП необходимо построить в системе APMWinMachine - модуль Structure 3D. Описывать подробно процедуру построения в рамках данного пособия мы не будем, поскольку она уже подробно изложена в [1] автором.

Следующим важным этапом расчета является сбор нагрузок на ферму. Удельные нагрузки применяют при расчете опор ЛЭП или проводов в качестве исходных данных.

Пример №1

1. Нагрузка от массы провода у 1:  $y_1=g\times G_0$ 

(1)

где g=9.81 м/с<sup>2</sup> – ускорение свободного падения;  $G_0=0.921$  кг/м – масса 1м провода АС-240/32 [4]  $v_1 = 9.81 \times 0.921 = 9.035$  H/m Нагрузка от массы гололеда у 2:

 $\overline{y}_2 = g \times g_0$   $\times \pi \times b \times (d+b),$ 

(2)

где g<sub>0</sub>=900 кг/м<sup>3</sup> – плотность льда;

b – толщина стенки гололеда;

d=0,0216м – диаметр провода АС-240/32 [4].

Расчетное значение толщины стенки гололеда согласно ПУЭ определяется по следующему выражению:

 $b_r=b_{r,n}\times k_b^d\times k_b^h$  $,$  (3)

где  $k_b^h = (\frac{0.83}{4.0334} + 0.17)$  – коэффициент, учитывающий отличие действительного диаметра провода от 10 мм;

 $\mathbf{k_{b}}^{\mathrm{h}}$  – поправочный коэффициент на высоту расположения приведенного центра тяжести всех проводов, учитываемый при  $h_{\text{m.cp}}$  >25м (принят равным 1);

 $b_r = 20 \left( \frac{0.83}{\frac{4}{10.1 \times 216}} + 0.17 \right) = 17.1 \text{mm}$ Тогда у  $_{2}$ =9,81×900 $\pi$ ×0,0171(0,0216+0,0171)=18,36 Н/м Нагрузка от массы провода и гололеда у 3:  $Y = Y_1 + Y_2$ 

(4)

 $y_3=1.035+8.36=27.395$  H/m

Нагрузка от давления ветра на провод без гололеда у 4:

 $y_4 = \alpha \times C_x \times q_{\text{max}} \times d$ ,

(5)

где α – коэффициент, учитывающий неравномерность скорости ветра по пролету ВЛ;

С<sup>х</sup> – аэродинамический коэффициент (при отсутствии гололеда  $C_x=1,1$ , при наличии –  $C_x=1,2$ ).

Коэффициент неравномерности распределения скоростного напора по пролету ВЛ при  $q_{vH}=q_{max}=500\Pi a$  определяется по формуле:

$$
\alpha = \frac{0.9}{4\sqrt{0.01q - 1.7}} + 0.1;
$$
\n
$$
\alpha = \frac{0.9}{4\sqrt{0.01 \times 50.9 - 1.7}} + 0.1 = 0.768
$$
\nTor, a y<sub>4</sub> = 0.768 × 1.1 × 500 × 0.0216 = 9.12 H/m

\nHarpyska or давления ветра на провод с тололедом y<sub>5</sub>:

\n
$$
y5 = \alpha \times C_x \times 0.25q_{max}(d+2b)
$$
\n(7)

Суммарная удельная нагрузка на провод от его массы и давления ветра (без учета гололеда) у <sub>6</sub>:

$$
v_6 = \sqrt{1^2 + 4^2};
$$
  
\n
$$
v_6 = \sqrt{9,035^2 + 9,12^2} = 12,84 \text{ H/m}
$$
\n(8)

Суммарная удельная нагрузка на провод от массы провода массы гололеда и давления ветра у 7:

$$
\sqrt{3^2 + 5^2};
$$
  
\n
$$
\sqrt{27,395^2 + 5,86^2} = 28,01 \text{ H/m}
$$
 (9)

Это рассчитаны погонные нагрузки, приходящиеся на единицу длины провода ВЛ. Выбор значения погонной нагрузки с учетом гололеда ( $\gamma$ <sub>7</sub>) или без учета ( $\gamma$ <sub>6</sub>) зависит от расчета на неблагоприятное сочетание нагрузок. В дальнейшем берем для расчета значения ɣ <sup>7</sup>.

В целях упрощения сбора нагрузок на опору, опоры приняты расположенными на одном уровне. При этом участок сбора нагрузок на промежуточную опору принят равным сумме шаговых пролетов  $L_1/2$  и  $L_2/2$ . Тогда суммарная нагрузка, приходящаяся на промежуточную опору от веса проводов, составляет:

$$
\begin{array}{l} P = _\text{Y} \, \text{7} (L_1 / 2 + L_2 / 2) \qquad \qquad (10) \\ P = 28.01 (3 / 2 + 4 / 2) = 98,035 \, \left( \text{H}^* \text{m} \right) \end{array}
$$

Опора ЛЭП крепится в железнобетонном стакане к основанию, что исключает возможность перемещений и поворотов опоры относительно всех осей. Поэтому в качестве связи, которой крепится низ опоры к основанию, принята жесткая заделка.

Опора ЛЭП представляет собой пространственную ферму, однако мы для расчета используем ее фронтальную проекцию. Главная задача такого расчета привить студентам навыки сбора нагрузок и расчета опор ЛЭП. Поэтому мы считаем такое упрощение оправданным.

Расчет выполняется с помощью модуля APMSTRUCTURE 3D системы APMWinMachine. Далее предлагается пошаговая схема расчета с иллюстрациями.

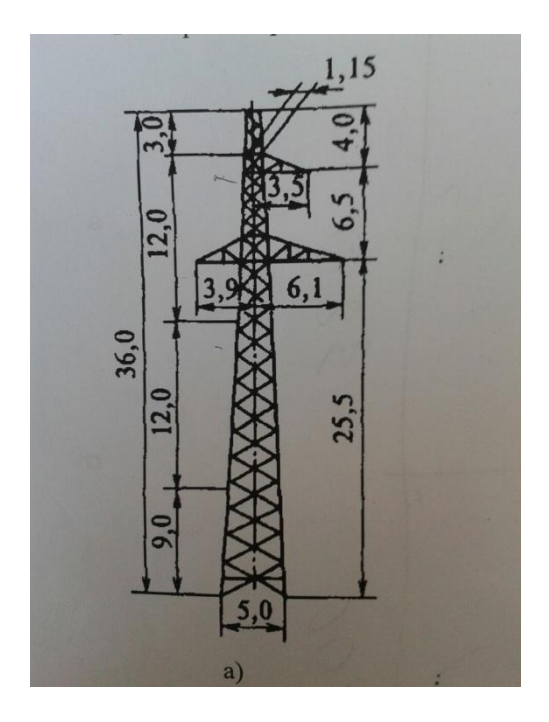

Рис.1. Расчетная схема стальной промежуточной одноцепной опоры ВЛ 220 кВ

# **1. Построение расчетной модели механизма.**

1.1 Создание модели. Построение модели возможно в любом из четырех окон (которое является более удобным для пользователя), отрисовка модели будет отображаться автоматически во всех других окнах. В данном случае удобно начать построение на «Виде спереди». Построение начинают с установки начального узла в произволь-

ной точке. Для этого служит команда «**Новый узел»** панели инструментов «**Рисование**» (команда меню **Рисование/Узел/По координатам**). Далее щелкните левой кнопкой мыши в произвольной точке окна «Вид спереди».

1.2 Отрисовка стержней. Для рисования стержня выберите команду «**Стержень по длине и углу»** панели инструментов «**Рисование**» (команда меню **Рисование/Стержень/По длине и углу**) затем щелкните левой кнопкой мыши на установленном ранее начальном узле и переместите курсор так, чтобы стержень потянулся за курсором. Нажмите правую клавишу мыши для ввода параметров стержня (угол наклона и длина). В появившемся диалоговом окне(рис. 2)задайте угол наклона и длину, в соответствии с рисунком.

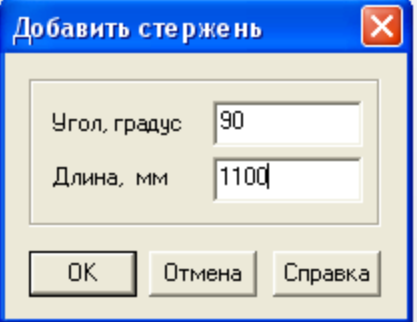

Рис. 2. Меню построения стержня.

Угол наклона откладывается от горизонтали против часовой стрелки (рис. 3).

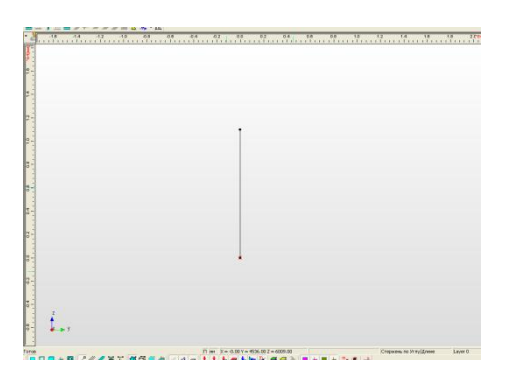

Рис. 3. Построение стержня.

1.3 Зная координаты нового узла и пользуясь командой «**Новый узел»**, строим новый узел. Результат построения показан ниже (рис. 4).

|                                                                                                    | ٠                                             |                 |
|----------------------------------------------------------------------------------------------------|-----------------------------------------------|-----------------|
|                                                                                                    |                                               |                 |
|                                                                                                    |                                               |                 |
| B                                                                                                    |                                               |                 |
|                                                                                                    |                                               |                 |
|                                                                                                    |                                               |                 |
| 1990 - 1990 - 1990 - 1990 - 1990 - 1990 - 1990 - 1990 - 1990 - 1990 - 1990 - 1990 - 1990 - 1990 - 1990 - 1990 - |                                               |                 |
|                                                                                                    |                                               |                 |
|                                                                                                    |                                               |                 |
|                                                                                                    |                                               |                 |
|                                                                                                    |                                               |                 |
| <b>Links</b>                                                                                                    |                                               |                 |
|                                                                                                    |                                               |                 |
|                                                                                                    |                                               |                 |
|                                                                                                    | $\infty$                                      |                 |
| <b>Figures</b>                                                                                                  |                                               |                 |
|                                                                                                    |                                               |                 |
|                                                                                                    |                                               |                 |
|                                                                                                    |                                               |                 |
|                                                                                                    |                                               |                 |
|                                                                                                    |                                               |                 |
|                                                                                                    |                                               |                 |
| <b>R0 00</b>                                                                                                    |                                               |                 |
|                                                                                                    |                                               |                 |
| F                                                                                                    |                                               |                 |
|                                                                                                    |                                               |                 |
|                                                                                                    |                                               |                 |
| þ                                                                                                    |                                               |                 |
|                                                                                                    |                                               |                 |
| <b>B</b>                                                                                                    |                                               |                 |
|                                                                                                    |                                               |                 |
| Torce                                                                                                    | $\Pi$ jest $X = 0.00$ Y = -1947.00 Z = 953.00 | Butgats Layer 0 |

Рис. 4. Построение нового узла.

1.4 Используйте команду «**Новый стержень»** для создания нужного стержня (рис. 5).

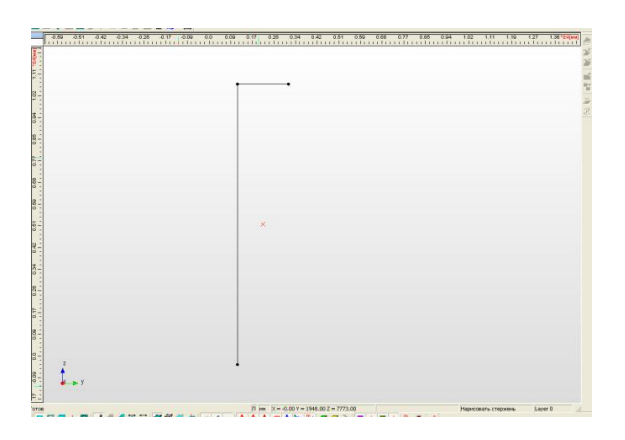

Рис. 5. Построение нового стержня.

1.5 Следующие узлы и стержни строим аналогично.

1.6 Для создания узла на стержне используем команду «**Разбить стержень**». Результат показан ниже (рис.6 и рис. 7).

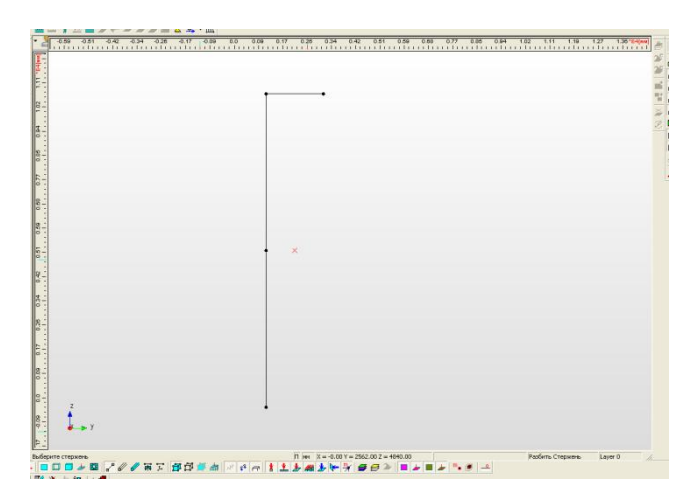

Рис. 6. Разбивка стержня.

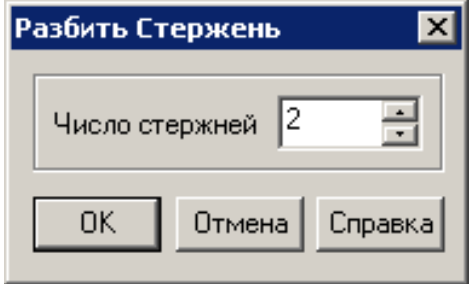

Рис. 7. Меню "Разбить стержень".

1.7. В результате построения получаем схему ЛЭП. (рис. 8)

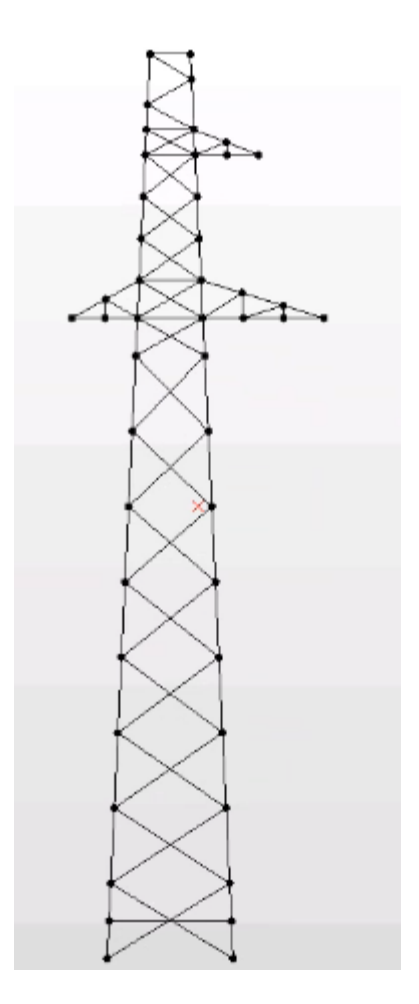

Рис. 8. Конечная расчетная схема.

# **2. Задание сечений и материала.**

2.1. Назначение материала. Чтобы назначать материал, необходимо

нажать кнопку «**Материалы**» панели инструментов «**Свойства**» (команда меню **Свойства/Материалы**). В появившемся диалоговом окне «Материалы» необходимо выбрать «Сталь» и нажать кнопку «Задать выделенным». Вы можете нажать кнопку «Задать

всем» для присвоения согласно заданию материала «Сталь» для всех элементов. Нажав кнопку «Изменить» можно просмотреть параметры выбранного материала и изменить их, если необходимо.

2.2. Задание сечений. Для задания сечения равнополочного уголка, Вы можете использовать стандартные библиотеки сечений, поставляемые с системой APMWinMachine. Нестандартное сечение должно быть заранее создано и помещено в одну из библиотек сечений. За-

дадим сечение всем стержням. Нажмите кнопку **Каналий «Сечение всем»** (команда меню Свойстпанели инструментов «Свойства» (команда меню **ва/Сечение всей Конструкции**), после этого появится диалоговое окно «Библиотека» (рис. 9).

| Библиотека: Уголок равнополочный ГОСТ 8509-93.slb                                                                                                    |                                                                                                    |                                                                                                    |                 |                            |  |  |
|----------------------------------------------------------------------------------------------------|----------------------------------------------------------------------------------------------------|----------------------------------------------------------------------------------------------------|-----------------|----------------------------|--|--|
| Имя сечения<br>L100x10 FOCT 8509-93<br>$\overline{\phantom{a}}$<br>L100x12 FOCT 8509-93<br>L100x14 FOCT 8509-93<br>L100x15 FOCT 8509-93<br>L100x16 FOCT 8509-93<br>L100x6.5 FOCT 8509-93<br>L100x7 FOCT 8509-93<br>L100×8 EOCT 8509-93<br>L110×7 FOCT 8509-93<br>L110x8 FOCT 8509-93<br>L120x10 FOCT 8509-93<br>L120x12 FOCT 8509-93<br>L120v15 EOCT 8509-93 | Параметры сечения<br>$Jr$ , $[MM^2]$<br>JB, [MM <sup>^4]</sup><br>Tetha, [rpagyc]<br>Jru, [MM^4]<br>JBU, [MM <sup>^4]</sup><br>Jp, [MM <sup>^4]</sup><br>JK, [MM^4]<br>F, [KB. MM] | 1.7898e+006<br>1.7898e+006<br>$-45.00$<br>7.4077e+005<br>2.8388e+006<br>3.5796e+006<br>67683<br>1925.5 |                 | Просмотр<br>Изменить       |  |  |
| Информация<br>Обмен                                                                                                    |                                                                                                    | 0k<br>Загрузить                                                                                        | Отмена<br>Новая | Удалить сечение<br>Справка |  |  |

Рис. 9. Задание сечения стержням.

Для загрузки требуемой библиотеки нажмите кнопку «Загрузить» и укажите путь к этой библиотеке. Стандартные библиотеки находятся в том же самой папке, где установлена система APM WinMachine. После загрузки библиотеки выберите необходимое сечение равнополочного уголка и нажмите «Ок». После этого система предложит подтвердить задание всем стержням выбранного сечения.

2.3. Установка опор. Для корректной работы необходимо задать опоры в узлах. Для этого выберите необходимые узлы, используя коман-

ду «**Выбор**». Далее нажмите кнопку «**Опора**» панели инструментов «**Рисование**» (команда меню **Рисование/Опора**) и щелкните по одному из выделенных узлов. Операция задания опор будет применима ко всем выделенным узлам. В появившемся диалоговом окне «Установка опоры» (рис. 10) установите необходимые ограничения.

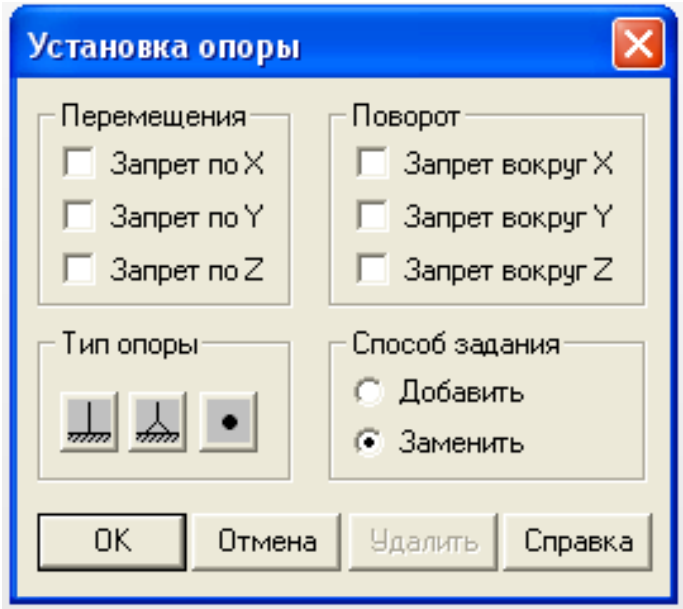

Рис. 10. Задание опор.

В нашем случае необходимо установить запрет на все линейные перемещения и на поворот стержня во всех плоскостях, или нажать

кнопку «**Жесткая заделка**» в результате чего запрет всех линейных перемещений и поворотов установится автоматически.

2.4. Установка нагрузок. Нагрузки действуют в точке крепления проводов к опоре. При задании нагрузок учитывается масса провода, масса гололѐда и давление ветра. Для задания нагрузок необходимо

выбрать команду **«Сила»** и щелкнуть по узлу.

В появившемся диалоговом окне (рис. 11) задайте значение силы в необходимой проекции.

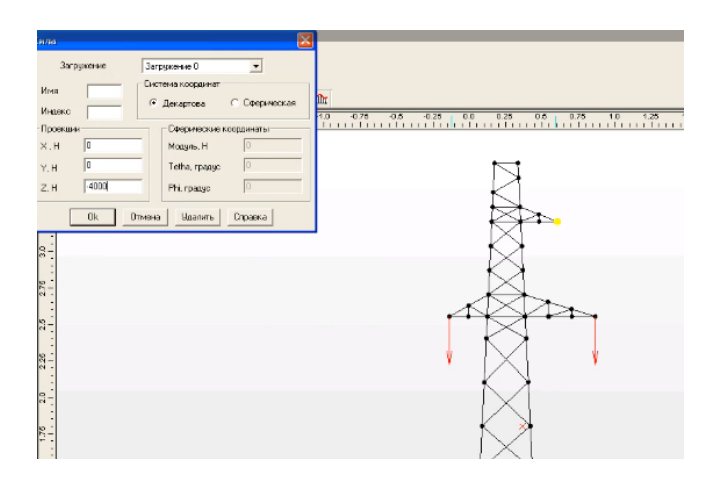

Рис. 11. Меню приложения силы.

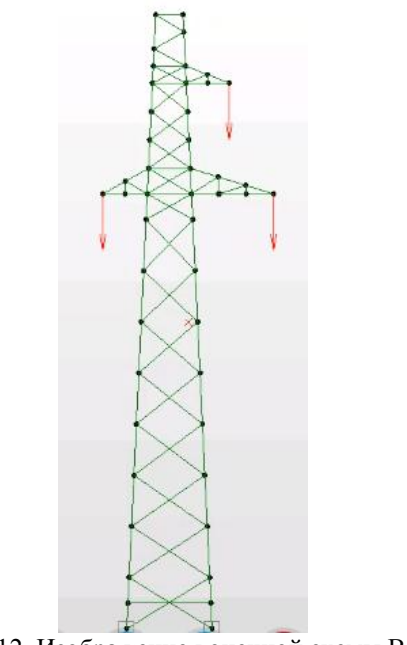

Рис. 12. Изображение конечной схемы ВЛ

# **3. Запуск расчетов и вывод результатов.**

<span id="page-17-0"></span>3.1. Запуск расчетов. . Для запуска расчета необходимо выбрать команду меню **Расчёты/Расчёт** и отметить графу «Статический расчѐт» (Рис.13).

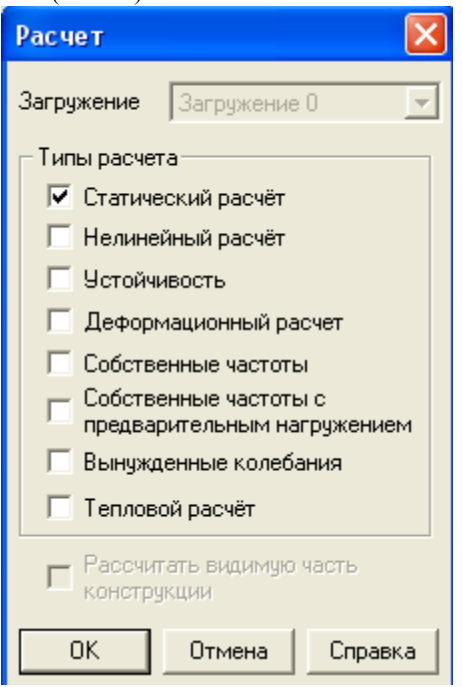

Рис. 13. Диалоговое окно «Расчёт»

3.2. Вывод результатов. Для вывода результатов необходимо воспользоваться соответствующей вкладкой меню. В APMStructure3D возможно вывести нагрузки в узлах, реакции опор, представить графически усилия в стержнях, перемещения, усталость стержней, коэф. запаса и др.

По окончанию расчета студенты должны выбрать стержень с максимальным значением напряжения и сравнить его с допускаемым напряжением. Значение допускаемого напряжения выбирается по справочной литературе [6] в зависимости от материала, принятого для элементов фермы.

Студенты выбирают свой вариант задания. При этом номер варианта выдает преподаватель. Значение нагрузок и размеры пролетов также задает преподаватель. Схемы опор ВЛ представлены на рис. 14- 18.

<span id="page-19-0"></span>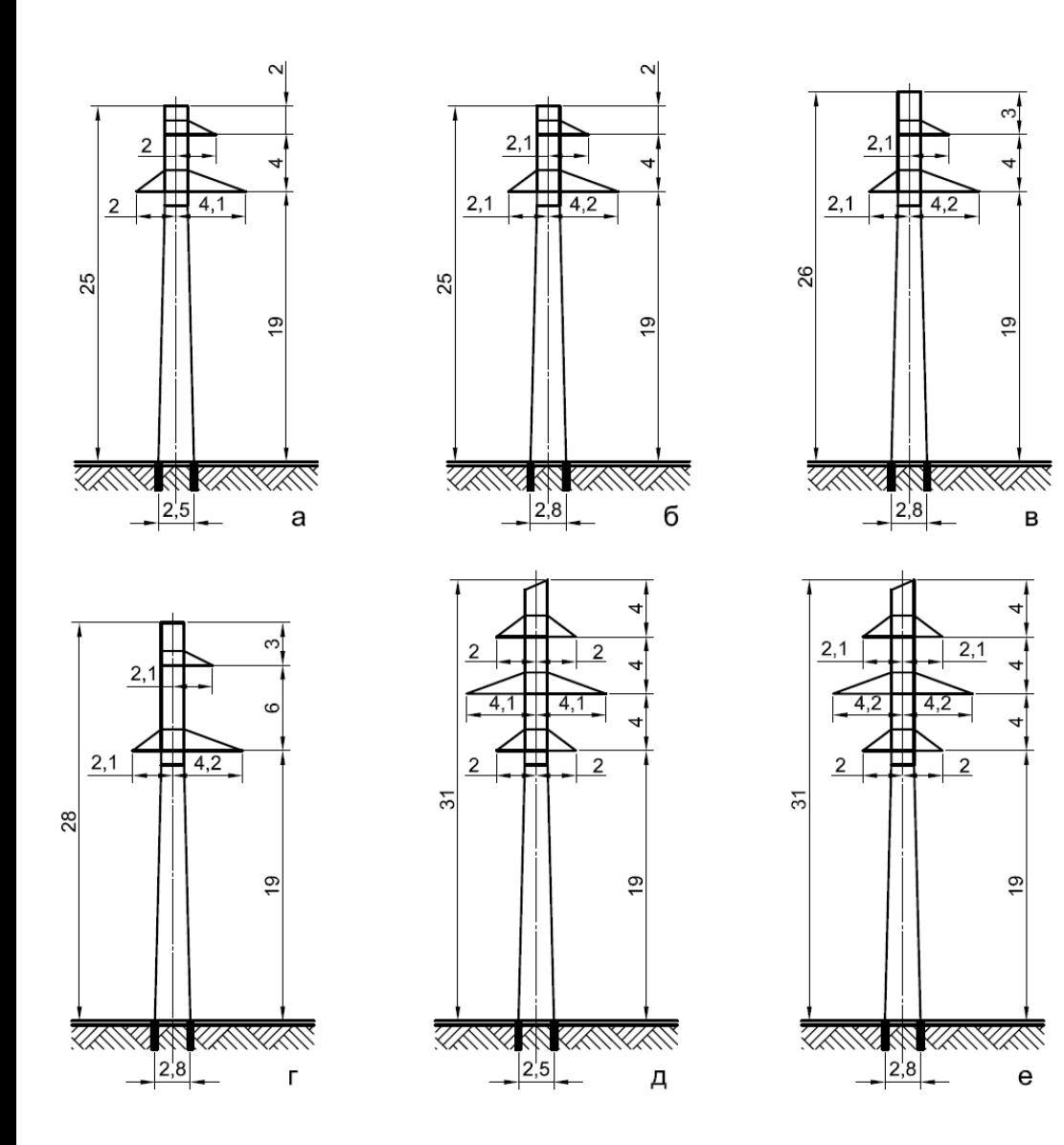

<span id="page-19-1"></span>Рис. 14. Варианты заданий

.

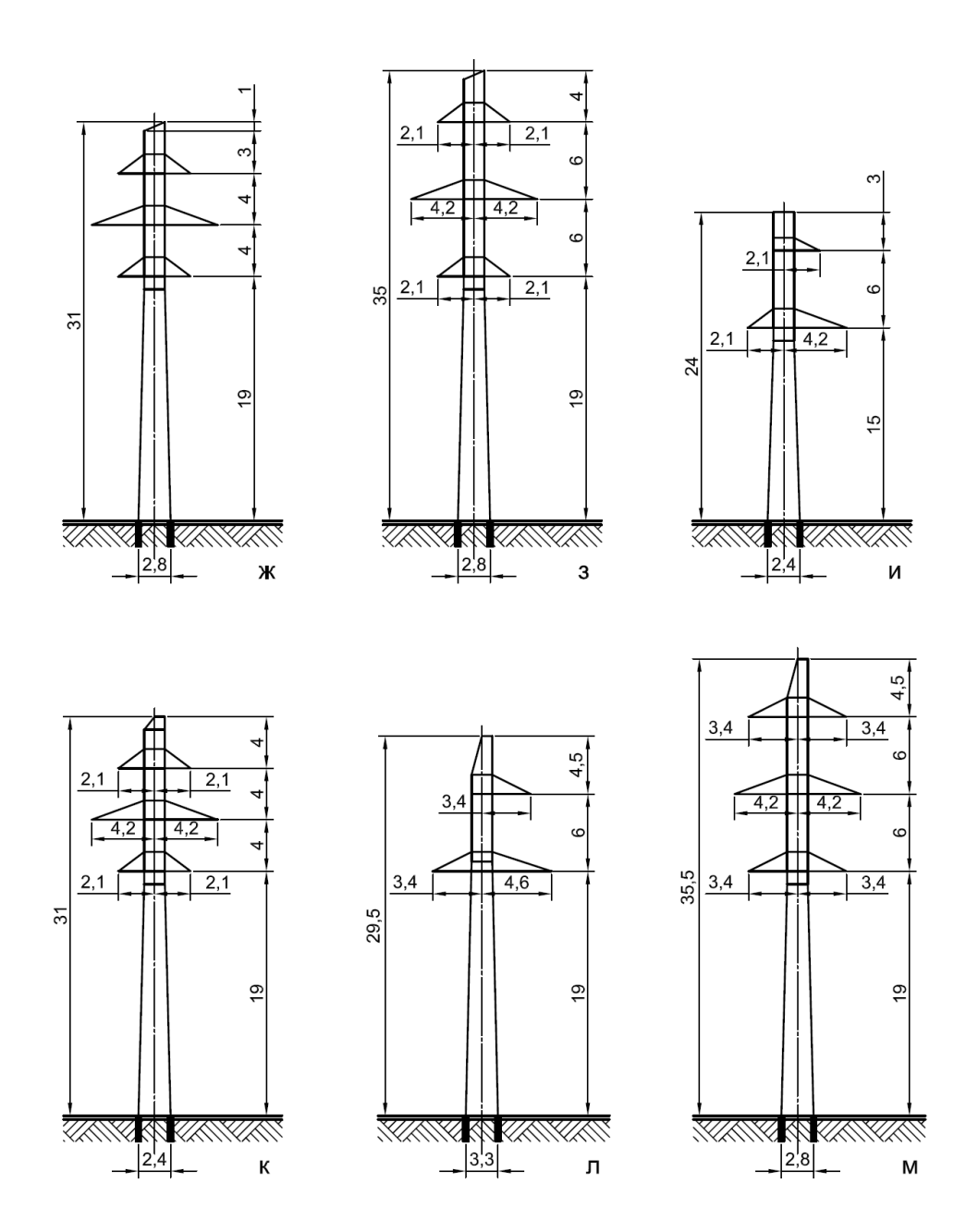

Рис. 15. Варианты заданий

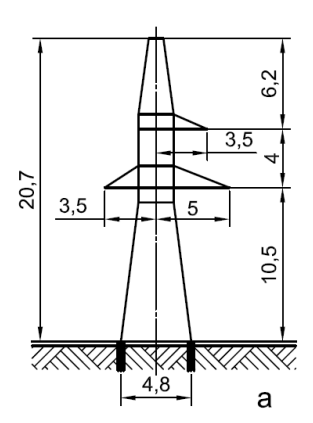

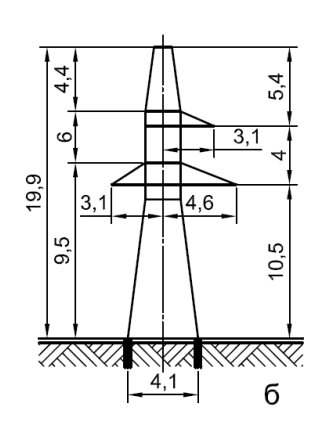

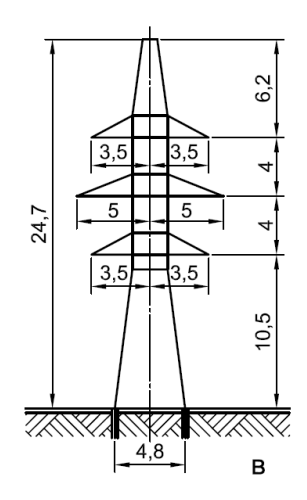

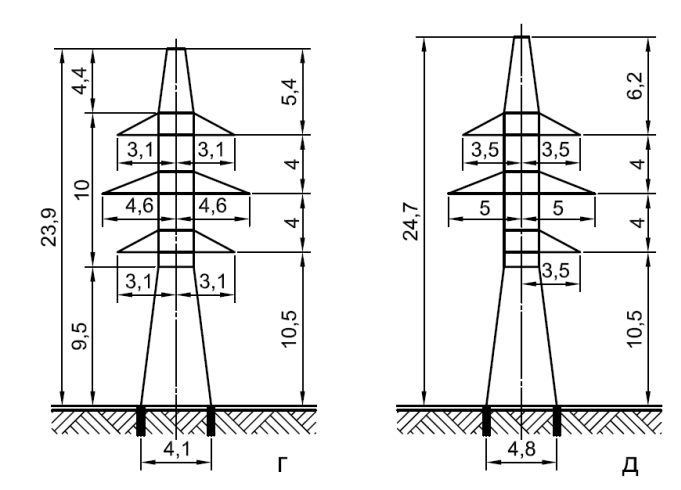

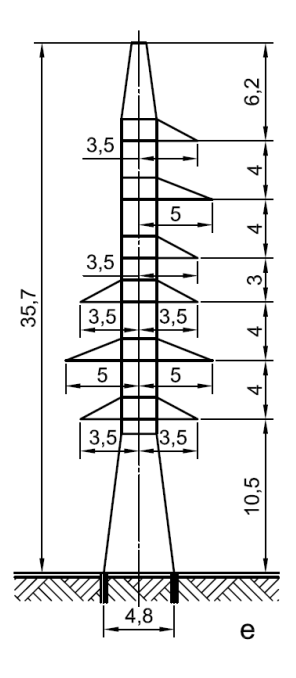

Рис. 16. Варианты заданий

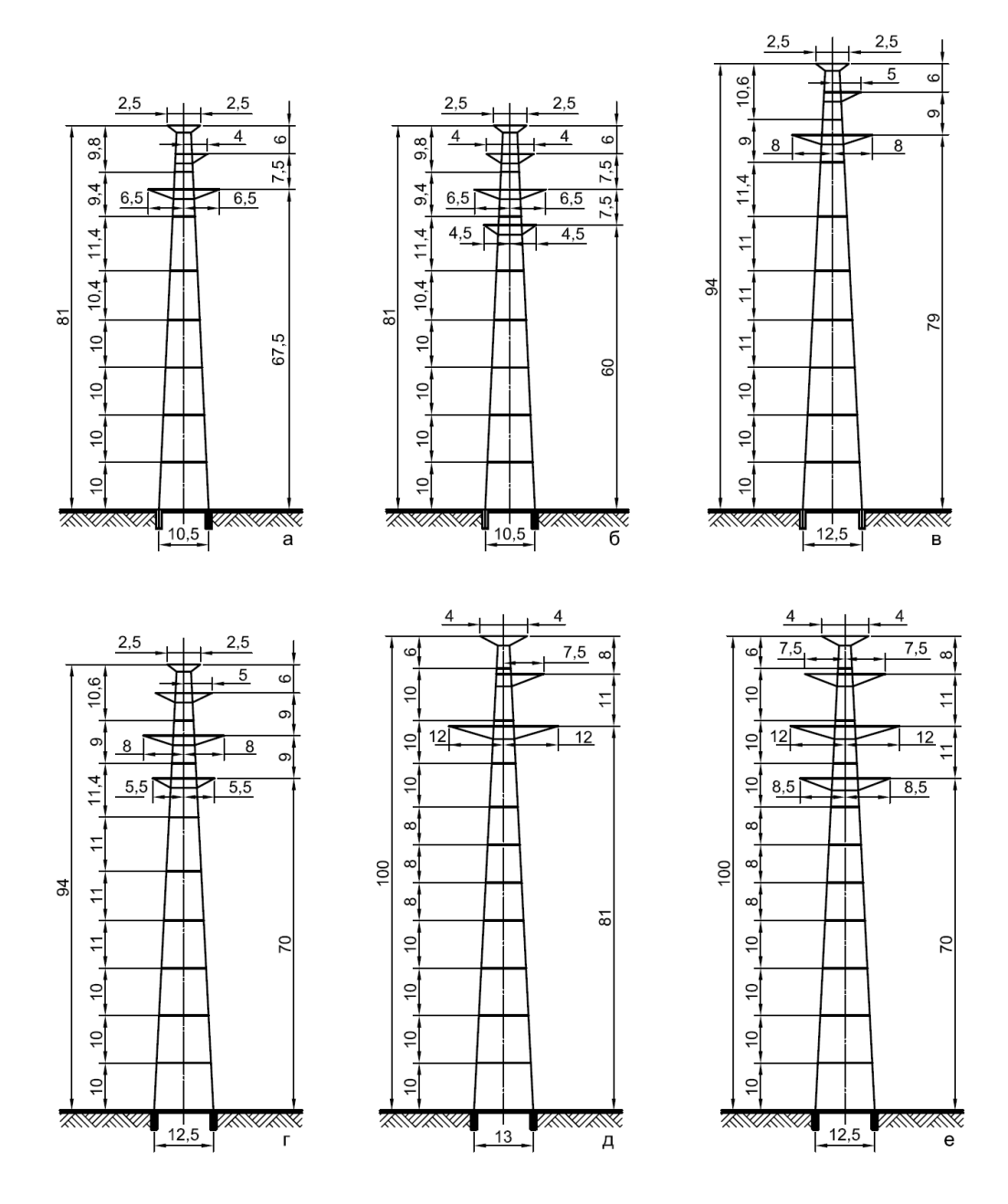

Рис. 17. Варианты заданий

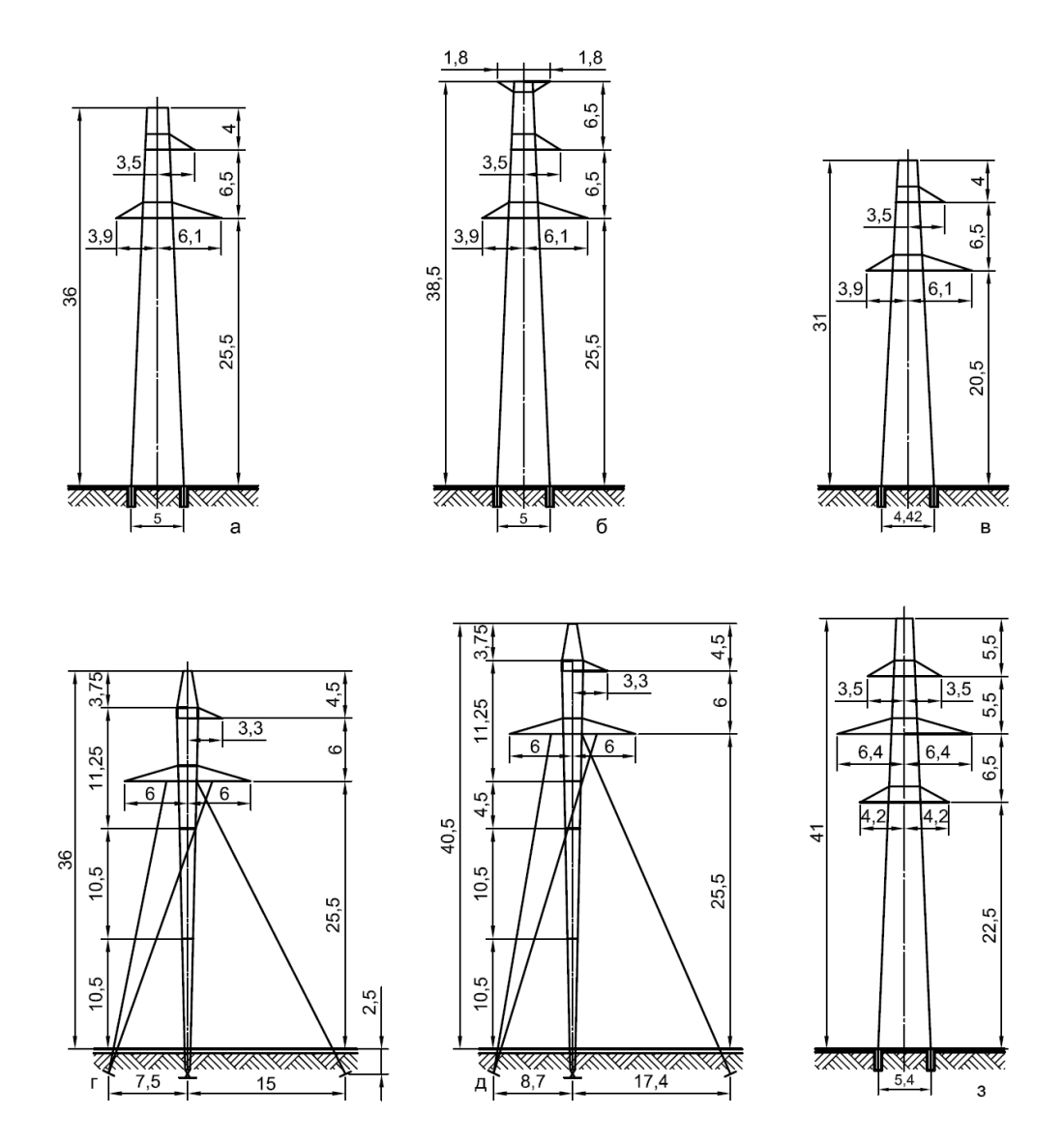

Рис. 18. Варианты заданий

### **Часть II**

#### **Расчет редуктора электропривода**

Согласно ГОСТ 16593-79 электроприводом называется электромеханическая система, состоящая из электродвигателя, преобразовательного, передаточного и управляющего устройств и предназначенная для приведения в движение рабочих органов машин и управления этим движением.

Привод любой машины включает в себя три основных сборочных единицы (рис. 19):

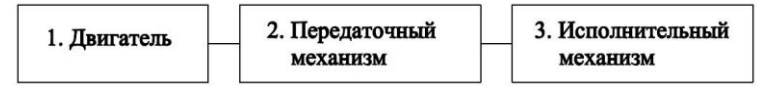

Рис 19. Привод механизма

В качестве двигателя (1) у большинства механизмов используется стандартный электромотор трехфазного тока. Передаточный механизм (2) содержит или передачу (зубчатую, релейную, цепную), или редуктор. Редукторы могут быть различных типов (например, цилиндрические, конические, конически-цилиндрические, червячные и т.д.). Исполнительным механизмом является приводной вал машины или механизма.

Кинематическая схема привода машины в случае зубчатой передачи представлена на рис. 20:

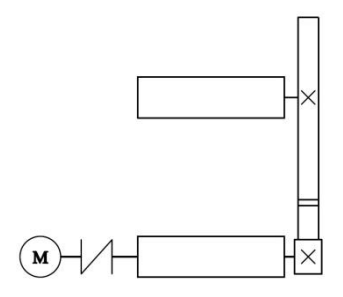

Рис. 20. Кинематическая схема с зубчатой передачей

В случае передаточного механизма с редуктором кинематическая схема представлена на рис.21.

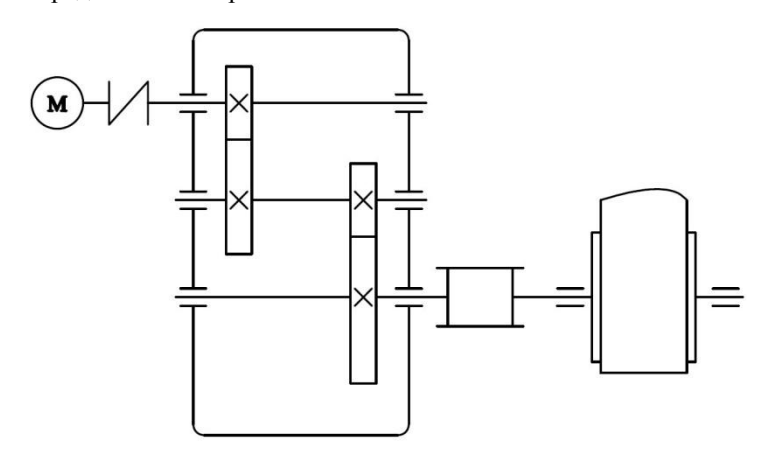

Рис. 21. Кинематическая схема с редуктором

Рассмотрим каждый из видов привода в отдельности. В первом случае передаточного механизма происходит передача вращательного движения от одного звена к другому. При этом происходит изменение угловой скорости вращения, углового ускорения пропорционально радиусам звеньев. Умение определять кинематические характеристики звеньев на основе уравнения вращательного движения тела составляет первую часть курсовой работы студента, обучающегося по профилю «Электропривод и автоматика». Схемы механизмов показаны на рис. 23-26 , а необходимые для решения данные приведены в табл. 2.

Пример №2

 На звено 1 передаточного механизма, угловая скорость которого равна  $\omega_{10}$ , в момент времени (t=0) начинает действовать пара сил с моментом М (движущий момент).

Массы звеньев 1 и 2 механизма равны соответственно m<sub>1</sub> и m<sub>2</sub>, груза  $3 - m_3$ . Момент сил сопротивления вращению ведомого звена 2 равна М<sub>с</sub>. Радиусы больших и малых окружностей звеньев 1 и 2: R<sub>1</sub>, r<sub>1</sub>,  $R_2, r_2.$ 

Найти уравнения вращательного движения звена механизма, указанного в последней графе табл.1. Определить натяжение нитей в за-

данный момент времени, а в вариантах, где имеется соприкосновение звеньев 1 и 2, найти, кроме того, окружное усилие в точке их касания. Звенья 1 и 2, для которых радиусы инерции  $I_{x1}$ ,  $I_{x2}$  в табл.1 не заданы, считать сплошными однородными дисками.

Дифференциальное уравнение вращения твердого тела вокруг неподвижной оси имеет вид

$$
I_x \phi^{\prime\prime} = \sum M(F_k^e),\tag{11}
$$

где ф - угол поворота твердого тела, I<sub>x</sub> - момент инерции твердого тела относительно оси вращения,  $M_v(F_k^e)$  – момент k-й внешней силы относительно оси Х.

С помощью дифференциального уравнения вращения твердого тела вокруг неподвижной оси можно решать как прямые, так и обратные задачи динамики.

В прямых залачах по заланному моменту инерции твердого тела  $I_{x}$  относительно оси вращения и закону вращения твердого тела  $\phi = f(t)$ определяется главный момент внешних сил, приложенных к телу относительно оси врашения.

В обратных задачах по вычисленному моменту инерции твердого тела I<sub>x</sub> относительно оси вращения и моментам внешних сил относительно этой оси определяется уравнением вращения твердого тела ф=f(t). При этом моменты внешних сил могут зависеть не только от времени, но и от угла поворота ф и угловой скорости ф твердого тела, T.e.

$$
\sum M_x(F_k^e) = f(\varphi, \qquad \varphi', \qquad t)
$$

 $(12)$ 

Рекомендуется следующая последовательность решения задач динамики вращения твердого тела вокруг неподвижной оси:

1) Выбрать ось декартовых координат и направить одну из них (ось X) по оси вращения твердого тела;

2) Изобразить все внешние силы, приложенные к телу;

3) Вычислить сумму моментов всех внешних сил относительно оси вращения  $\sum M_x(F_k^e)$ ;

4) Записать дифференциальное уравнение вращения твердого тела вокруг неподвижной оси

$$
I_x \times \phi'' = \sum M(F_k^e); \tag{13}
$$

5) Решить его в соответствии с условиями задачи.

Найти уравнение  $\varphi_2 = f(t)$  вращательного движения звена 2, а также окружное усилие *S* в точке касания звеньев 1 и 2, натяжение нити *Т* в момент времени  $t_1 = 2$  с (рис.22).

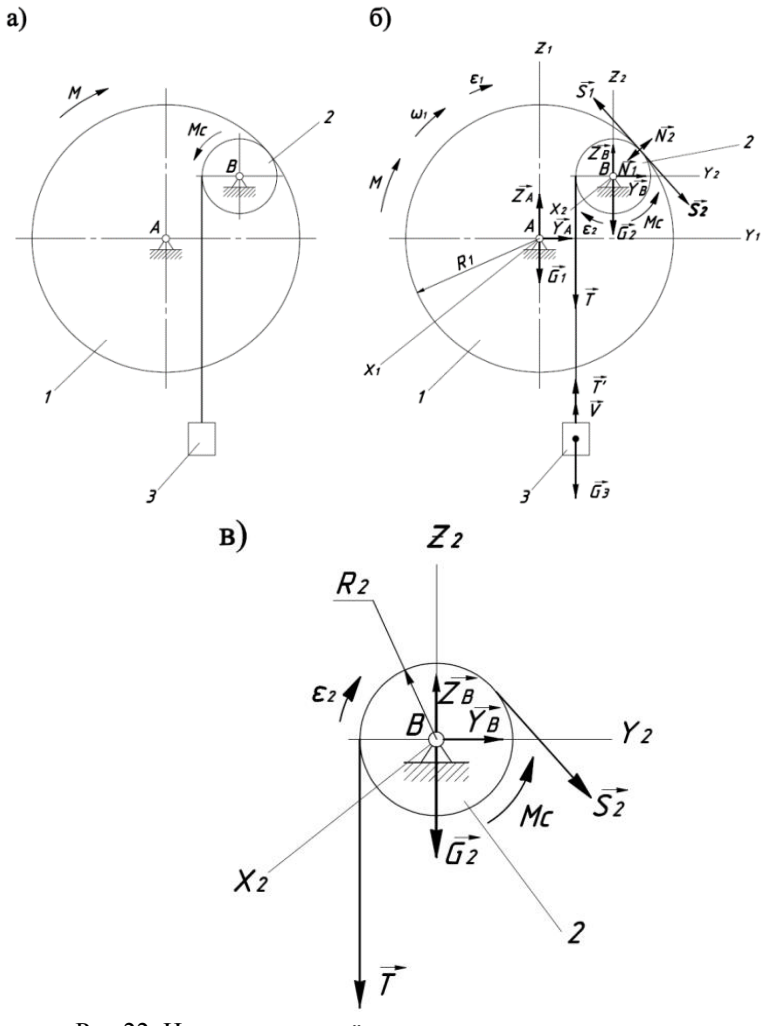

Рис.22. Исходная и расчѐтная схемы передаточного механизма.

<u>Исходные данные:</u>  $m_1 = 300 \text{ кr}; m_2 = 180 \text{ кr}; m_3 = 400 \text{ кr}; R_1 = 50$ см;  $R_2 = 20$  см;  $i_{x1} = 50$  см;  $i_{x2} = 10$  см;  $M = 800 + 40t$  Н·м;  $Mc = 300$ H·м;  $\omega_{10} = 2 \text{ c}^{-1}$ ;  $t_1 = 2 \text{ c}$ .

На рис.22а представлена исходная схема механизма. Построим расчётную схему механизма. Приложим к звену 1 силу тяжести  $\overline{G_1}$ , движущий момент *М*, реакции подшипника  $\overline{Y}_A$ ,  $\overline{Z}_A$ , окружное усилие  $\overline{S_1}$  и нормальную реакцию  $\overline{N_1}$  звена 2.

К звену 2 механизма приложены сила тяжести  $\overline{G_2}$ , момент силы сопротивления *Mc*, составляющие реакции подшипника  $\overline{Z_B}$ ,  $\overline{Y_B}$ , натяжение нити  $\overline{T}$ , к которой подвешен груз 3, окружное усилие  $\overline{S_2}$  и нормальная реакция  $\overline{N_2}$  звена 1 (рис.22в).

К грузу 3 приложена сила тяжести  $\overline{G_3}$  и натяжение нити  $\overline{T'}$ . Согласно расчётной схеме (рис.22б) имеем  $\overline{S_2} = -\overline{S_1}$ ,  $\overline{N_1} = -\overline{N_2}$ ,  $\overline{\overline{T'}} = -\overline{\overline{T}}$ 

Составим дифференциальное уравнение вращения звена 1 вокруг оси  $X_1$ :

$$
J_{x1} \cdot \frac{d^2 \varphi_1}{dt^2} = \sum M x_1 (F^e{}_K) \tag{14}
$$

Главный момент внешних сил  $\sum M_{X_1}(F^e{}_K)$ , приложенных к звену 1, равен:

$$
\sum M x_1 (F^e{}_K) = M - S_1 R_1 \tag{15}
$$

Тогда выражение (1) примет вид:

$$
J_{x1} \cdot \frac{d^2 \varphi_1}{dt^2} = M - S_1 R_1 \tag{16}
$$

Так как угловые ускорения звеньев 1 и 2 обратно пропорциональны радиусам колѐс, имеем:

$$
\frac{\varphi_1'''}{\varphi_2''} = \frac{R_2}{R_1}
$$
\n
$$
\varphi_1'' = \varphi_2'' \frac{R_2}{R_1}
$$
\n(17)

Уравнение (16) принимает вид:

$$
J_{x1} \cdot \frac{R_2}{R_1} \frac{d^2 \varphi_1}{dt^2} = M - S_1 R_1 \tag{18}
$$

Применим теорему об изменении кинетического момента системы к звену 2, т.е.:

$$
\frac{dLx_1}{dt} = \sum M_{x2} (F_k^e) \tag{19}
$$

Кинетический момент системы 2-3 относительно оси  $X_2$  равен:

$$
L_{x2} = J_{x_2} \cdot \omega_2 + m_3 v \cdot R_2 , \qquad (20)
$$

где  $Ix_2 \cdot \omega_2$  – кинетический момент звена 2, вращающегося с угловой скоростью  $\omega_2$ ;

 $m_3v \cdot R_2$  – момент количества движения груза 3, движущегося поступательно со скоростью  $v$ .

Имеем  $v = \omega_2 \cdot R_2$ . Тогда

$$
Lx_2 = (Jx_2 + m_3 \cdot R_2^2) \cdot \omega_2 = J_{np \cdot x_2} \cdot \omega_2 , \qquad (21)
$$

где  $J_{np:x_2} = J_{x_2} + m_3 \cdot {R_2}^2$  – приведенный к оси  $X_2$  момент инернии системы 2-3.

Сумма моментов внешних сил, приложенных к системе 2-3, относительно оси  $X_2$ , равна

$$
\sum M_{x_2}(F^e{}_K) = S_2 R_2 - G_3 R_2 - Mc \tag{22}
$$

В выражении (22) момент, создаваемый усилием  $\overline{S_2}$ , приводит в движение систему 2-3 и поэтому принят положительным, а момент силы тяжести груза  $\overline{G_3}$  и сил сопротивления  $Mc$  – отрицательны, поскольку препятствуют движению.

Тогда согласно уравнению (7) имеем

$$
\frac{d}{dt} \times \left( J_{np \cdot x_2} \cdot \varphi_2' \right) = S_2 R_2 - G_3 R_2 - Mc \tag{23}
$$

Получаем дифференциальное уравнение вращения звена 2:

$$
J_{np \cdot x_2} \cdot \varphi_2'' = S_2 R_2 - G_3 R_2 - Mc \tag{24}
$$

Система уравнений движения для звеньев 1 и 2 имеет вид:

$$
\begin{cases}\nJ_{x_1} \cdot \frac{R_2}{R_1} \cdot \varphi_2^{\prime\prime} = M - S_1 R_1 \\
J_{np \cdot x_2} \cdot \varphi_2^{\prime\prime} = S_2 R_2 - G_3 R_2 - Mc\n\end{cases} \tag{25}
$$

В этих уравнениях неизвестны усилия  $S_1 = S_2 = S$  и угловое ускорение  $\varphi''_2$ . Исключим *S*, для этого первое уравнение умножим на  $R_2$ , второе – на  $R_1$  и почленно сложим. Получим:

$$
\left(J_{x_1} \cdot \frac{R_2^2}{R_1} + J_{np} x_2 \cdot R_1\right) \cdot \varphi_2^{\prime\prime} = M \cdot R_2 - (G_3 R_2 + Mc) \cdot R_1 \tag{26}
$$

Отсюда

$$
\varphi_2'' = \frac{M \cdot R_2 - (G_3 R_2 + Mc) \cdot R_1}{J_{x_1} \cdot \frac{R_2^2}{R_1} + J_{np \cdot x_2} \cdot R_1}
$$
\n(27)

Найдѐм значения входящих в него величин

$$
J_{x_1} = m_1 \cdot i_{x_1}^2 = 300 \cdot 0.25 = 75 \text{ K} \cdot \text{m}^2
$$
  
\n
$$
J_{np.x_2} = Jx_2 + m_3 \cdot R_2^2 = m_2 \cdot i_{x_2}^2 + m_3 \cdot R_2^2 = 180 \cdot 0.1^2 + 400 \cdot 0.2^2 = 17.8 \text{ K} \cdot \text{m}^2
$$

Подставляя их в (15) получим

$$
\varphi_2^{\prime\prime} = \frac{(800 + 40t) \cdot 0.2 - (400 \cdot 9.81 \cdot 0.2 + 300) \cdot 0.5}{75 \cdot \frac{0.2^2}{0.5} + 17.8 \cdot 0.5} = (28)
$$

 $= 0.26t - 12.36(c^{-2})$ 

Проинтегрируем это выражение дважды:

$$
\varphi_2' = 0,13t^2 - 12,36t + C_1
$$
  

$$
\varphi_2 = 0,043t^3 - 6,18t^2 + C_1t + C_2
$$

Сформулируем начальные условия задачи: при  $t = 0$   $\varphi_{20} = 0$ ;

$$
\varphi'_{20} = \omega_{10} = \omega_{10} \cdot \frac{R_1}{R_2} = 5 \text{ c}^{-1}
$$

Уравнение угловой скорости звена 2 имеет вид:

$$
\varphi_2' = 0,13t^2 - 12,36t + 5\tag{29}
$$

Уравнение вращательного движения звена 2 имеет вид:

$$
\varphi_2 = 0,043t^3 - 6,18t^2 + 5t \tag{30}
$$

Окружное усилие S определяем из уравнения (24)

$$
S = S_2 = \frac{J_{np \cdot x_2} \cdot \varphi_2'' + G_3 R_2 + Mc}{R_2} \tag{31}
$$

При  $t = 1$  с имеем:

$$
S = \frac{17,8 \cdot (0,26 - 12,36) + 784 + 300}{0,2} = 5313,4 \text{ (H)}
$$

Для определения натяжения нити  $T$  составим дифференциальное уравнение поступательного движения груза 3:

$$
m_3 \cdot \frac{d^2 z_3}{dt^2} = T' - G_3 \tag{32}
$$

где  $\frac{d^2z_3}{dt^2} = a_3 = \varphi_2'' \cdot R_2$ ,  $T' = T$ . Подставляя в (32) значение  $\varphi_2''$ при  $t = 1$  с, получим значение силы натяжения нити  $T$ :

$$
T = m_3 \cdot \varphi_2'' \cdot R_2 + G_3 \tag{33}
$$

Или:

$$
T = 400 \cdot (-11,84) \cdot 0,2 + 400 \cdot 9,81 = 4867,2 \text{ (H)}
$$

OTBeT:  $\varphi_2(t) = 0.043t^3 - 6.18t^2 + 5t$ ;  $S = 5313.4$  H;  $T = 4867,2$  H.

По номеру варианта студенты выбирают соответствующую схему из табл. 1 и условие задачи из табл. 2.

Таблица 1. Варианты заданий

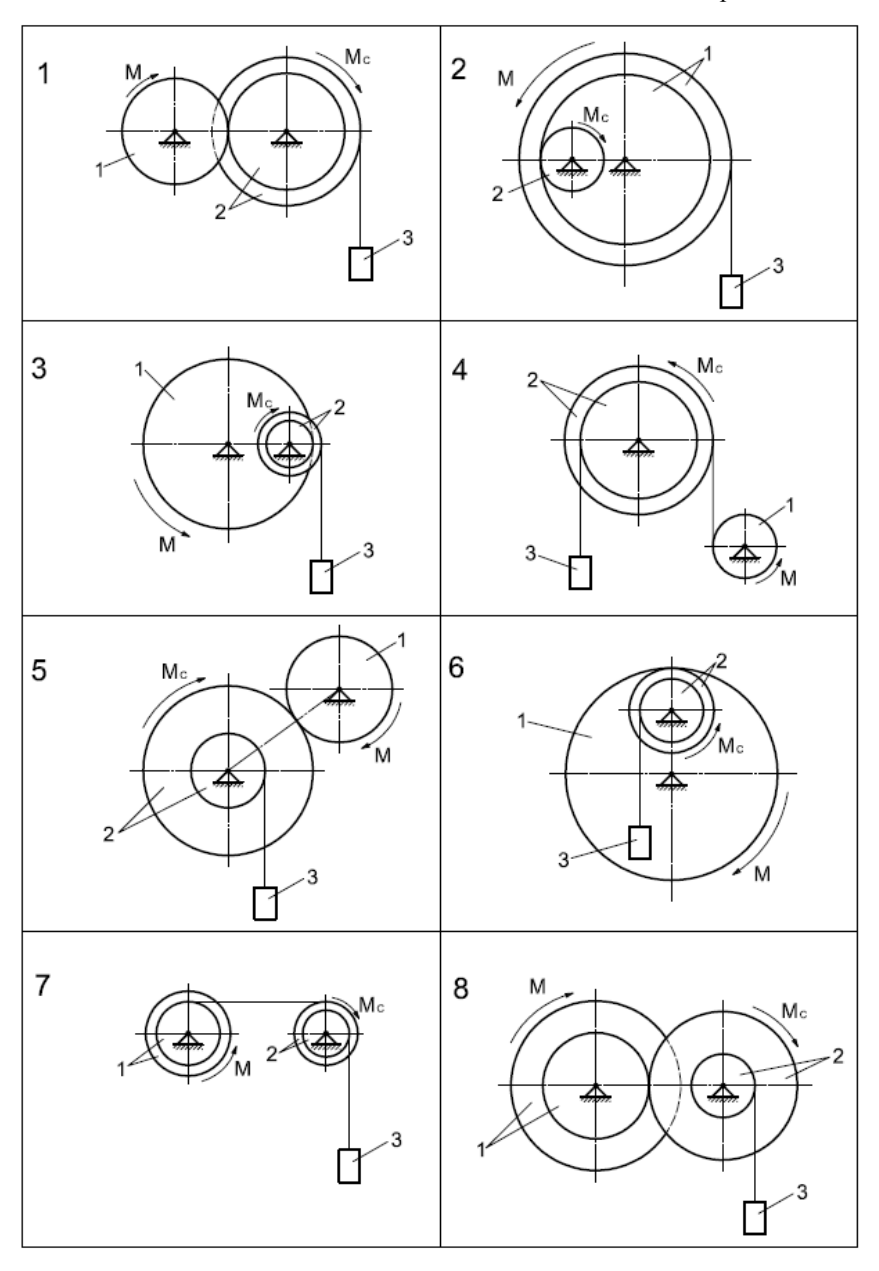

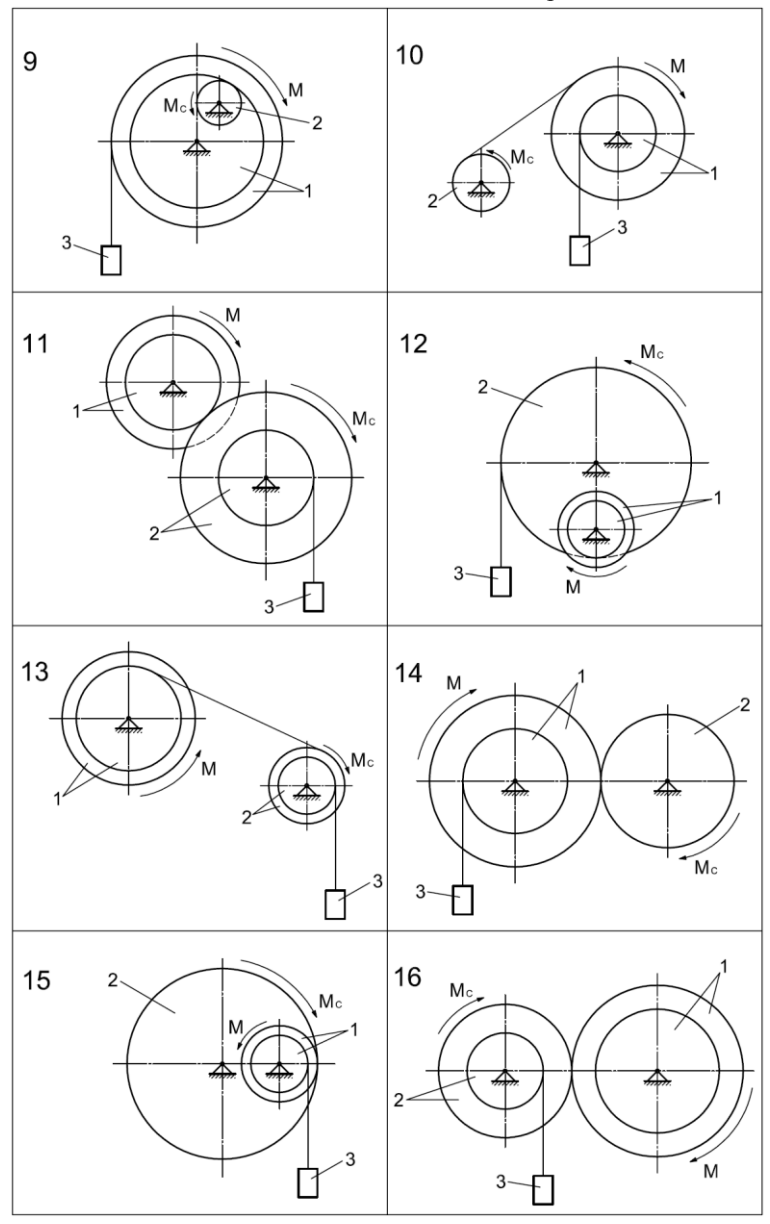

Продолжение табл. 1.

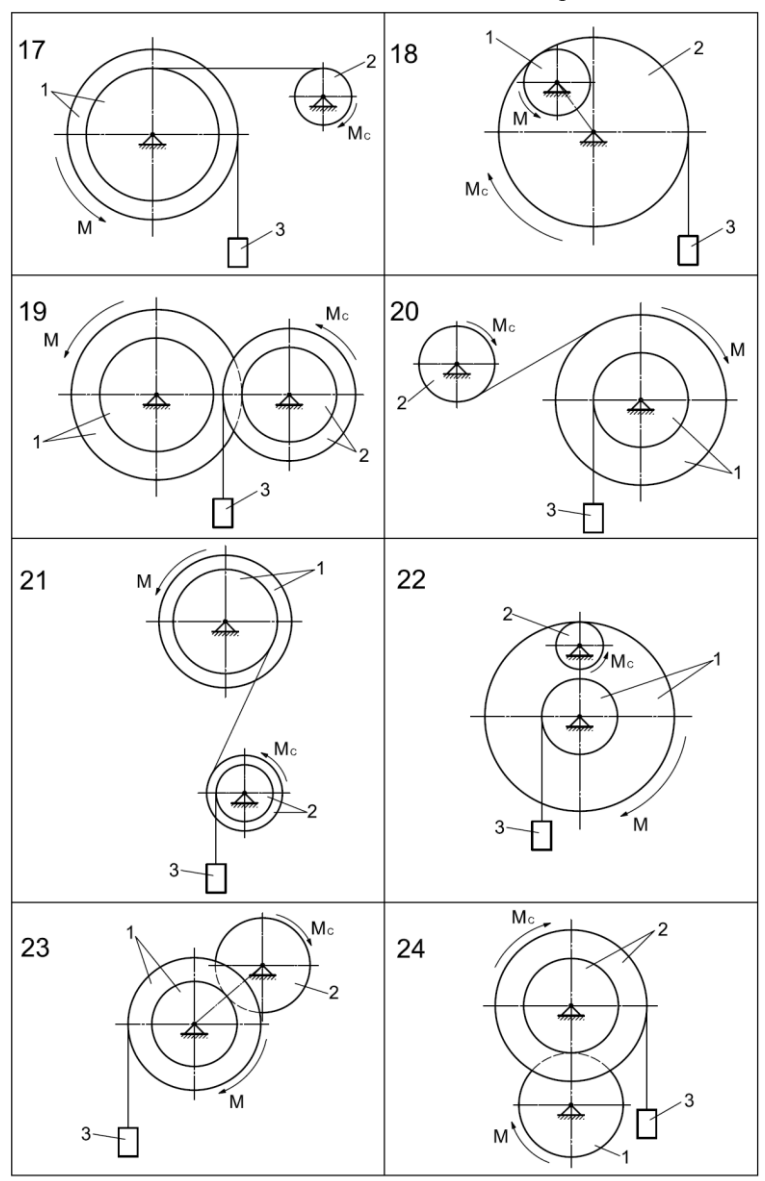

# Окончание табл. 1.

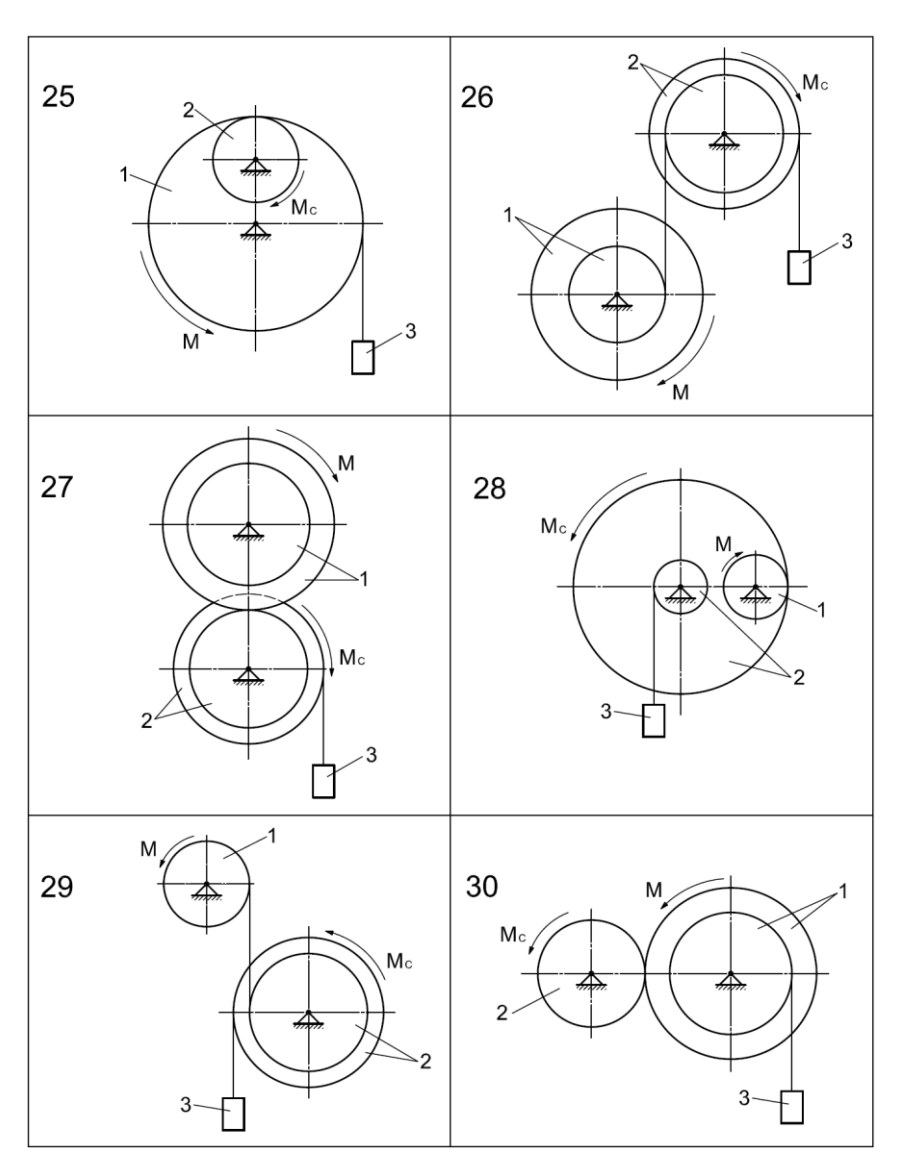

#### Таблица 2.

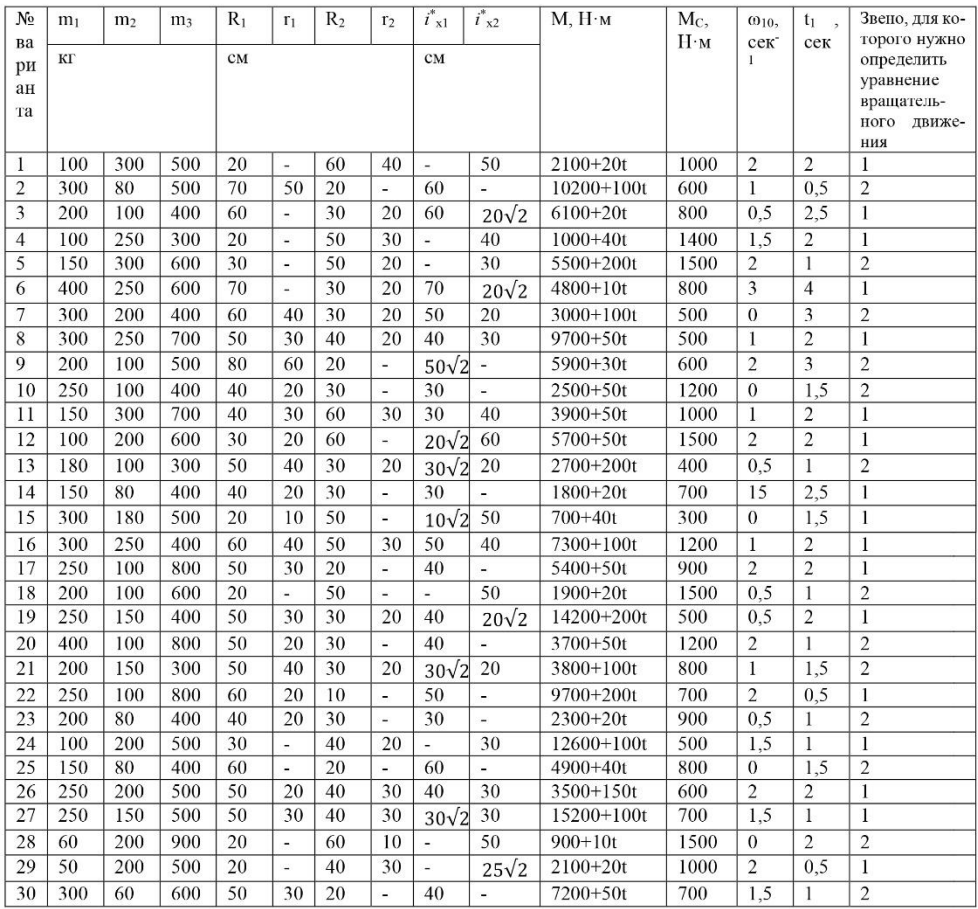

 $* i^*_{x}$  - Радиусы инерции звеньев 1 и 2;  $i_{x1}$  и  $i_{x2}$  заданы относительно неподвижных осей вращения этих звеньев.

## Пример №3.

Рассмотрим второй вид привода - в виде редуктора. Такой привод наиболее часто применяется в электроприводах. Умение рассчитать его кинематические характеристики - важная часть подготовки специалистов в области электропривода.

Редуктор представляет собой механическую систему с одной степенью своболы. Для ее исследования применяем уравнение Лагранжа второго рода. Данные уравнения относят к группе вариационных принципов механики. Они достаточно подробно освещены в литературе, например [5], поэтому описывать их в данном пособии не будем. Рассмотрим пример расчета редуктора.

К ведущему валу I редуктора скоростей приложена сила, момент которой (вращающий момент) постоянен и равен М<sub>г</sub>. К ведомому валу II приложены силы сопротивления, создающие относительно оси II момент сопротивления (постоянный по величине)

Вычислить угловые ускорения ведущего и ведомого валов редуктора. Обозначим:

- $m_{2-3}$  масса каждого сателлита 2-3, состоящего из колес 2 и 3;  $\bullet$
- $J_{2-3}$  момент инерции сателлита 2-3 относительно собственной оси:
- $J_1$  момент инерции частей редуктора, жестко связанных с ведущим валом I, относительно его оси;
- $J_2$  момент инерции частей редуктора, жестко связанных с ведомым валом II, относительно его оси;
- $r_1, r_2, r_3, r_4$  радиусы колес 1-4

Схемы редукторов студент выбирает на рис. 28-31, а необходимые для решения численные данные из табл. 3.

Дано: М<sub>I</sub> = 1000 H · м; М<sub>II</sub> = 300 H · м; J<sub>I</sub> = 4 кг · м<sup>2</sup>;

 $m_{2-3}=120$  kr ;  $J_{2-3}=3$  kr  $\cdot$  <br>  $\rm{m^2}$  ;  $J_{II}=12$  kr  $\cdot$  <br>  $\rm{m^2}$  ;  $r_1\rm =30$  cm ;

 $r_2$ = 15 cm;  $r_3$ = 30 cm;  $r_4$ = 75 cm.

Определить угловые ускорения ει и ειι (рис. 27)

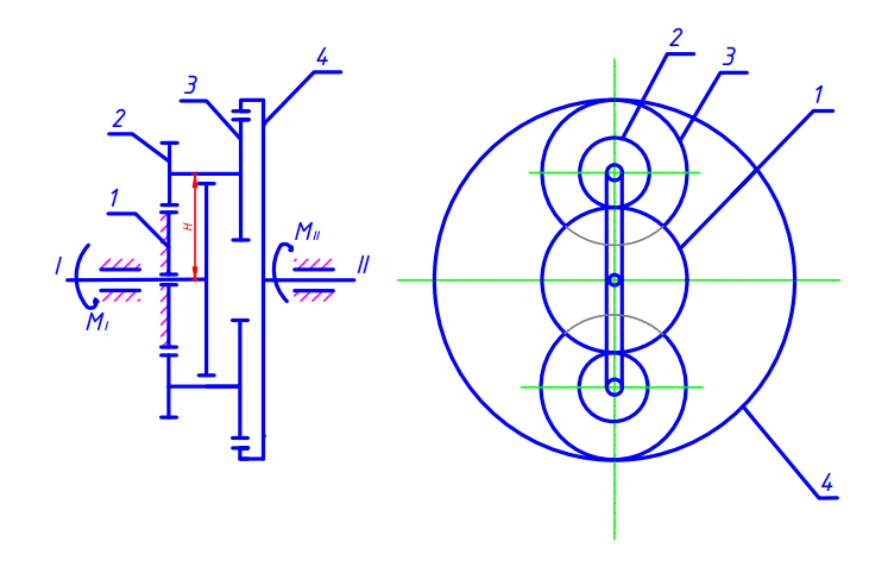

Рис.27 Расчетная схема редуктора

 Редуктор является механической системой с одной степенью свободы. Приняв за обобщенную координату угол поворота ϕ**<sup>1</sup>** ведущего вала, запишем уравнение Лагранжа второго рода:

$$
\frac{d}{dt}\left(\frac{\partial T}{\partial \varphi_1}\right) - \frac{\partial T}{\partial \varphi_1} + \frac{\partial \Pi}{\partial \varphi_1} = \mathbf{Q}_{\varphi_1} \tag{34}
$$

Обобщенная скорость ϕ**1** равна угловой скорости ведущего вала. Вычисляем кинетическую энергию системы **T** как функцию обобщенной скорости. Для этого необходимо знать угловые скорости всех звеньев редуктора: ведущего вала **ω<sup>I</sup>** , ведомого вала **ωII** , сателлитов **ω2-3**. Для этого применим способ Виллиса.

 Способ Виллиса позволяет определить угловые скорости звеньев механизма, участвующих в двух вращениях: переносном и относительном

 При этом колеса редуктора участвуют: 1) в относительном вращении (по отношению к водилу) вокруг собственной оси и 2) в переносном вращении вместе с водилом вокруг его оси.

 Переносной угловой скоростью для каждого колеса является угловая скорость водила **ω**<sub>0</sub>.

 Относительные угловые скорости колес определяются как разности абсолютных и переносных угловых скоростей:

$$
\omega_{1_r} = \omega_1 - \omega_0 ;
$$
  
\n
$$
\omega_{2_r} = \omega_2 - \omega_0 ;
$$
  
\n
$$
\cdots \cdots \cdots
$$
  
\n
$$
\omega_{k_r} = \omega_k - \omega_0 ;
$$
  
\n(35)

Эти относительные скорости являются угловыми скоростями всех колес при мысленно остановленном водиле.

Поэтому соотношение между относительными угловыми скоростями будет таким же, как в зубчатых передачах с неподвижными осями вращения. Cледовательно:

$$
\frac{\omega_1 - \omega_0}{\omega_k - \omega_0} = (-1)^m i \tag{36}
$$

Где :

- $\bullet$  m число внешних зацеплений между колесами 1 и k :
- $\bullet$  *i* передаточное число от колеса 1 к колесу k в относительном движении (при остановленном водиле).

Cоотношение (36) носит название формулы Виллиса.

Применим формулу Виллиса к решению данной задачи. Запишем соотношение для колес 1 и 2. Они находятся во внешнем зацеплении **(**рис. 27), а угловая скорость водила равна **ω<sup>I</sup>** , то

$$
\frac{\omega_1 - \omega_1}{\omega_2 - \omega_1} = -\frac{r_2}{r_1} \tag{37}
$$

Колеса 3 и 4 находятся во внутреннем зацеплении, тогда

$$
\frac{\omega_3 - \omega_1}{\omega_4 - \omega_1} = \frac{r_4}{r_3} \tag{38}
$$

Так как  $\omega_2 = \omega_3$  то перемножая почленно (37) и (38), получим:

$$
\frac{\omega_1 - \omega_1}{\omega_4 - \omega_1} = -\frac{r_2 r_4}{r_1 r_3} \tag{39}
$$

Отсюда находим

$$
\omega_4 = \omega_{II} = \omega_I - \frac{r_1 r_3}{r_2 r_4} (\omega_1 - \omega_I)
$$

Так как колесо 1 неподвижно  $\omega_1 = 0$ , то

$$
\omega_{\rm II} = \omega_{\rm I} \left( 1 + \frac{r_1 r_3}{r_2 r_4} \right) \tag{40}
$$

Из (37) находим **ω<sup>2</sup>**

$$
\omega_2 = \omega_1 \frac{r_1 + r_2}{r_2} \tag{41}
$$

 Полученные значения **ωII** и **ω2** показывает, что вал **II** и сателлиты вращаются в одном направлении с валом **I**.

 Найдем значение кинетической энергии всех подвижных частей редуктора. Она равна сумме кинетических энергий ведущего вала **I** (водила), cателлитов 2-3, ведомого вала **II**. Колесо **I** (водило) совершает вращательное движение, его кинетическая энергия:

$$
T_1 = \frac{J_1 \omega_1^2}{2} \tag{42}
$$

 Сателлиты 2-3 совершают плоскопараллельное движение. Их кинетическая энергия равна :

$$
T_{2-3} = 2\left(\frac{m_{2-3}v_{c_2}^2}{2} + \frac{J_{2-3}\omega_2^2}{2}\right)
$$
 (43)

 Ведомый вал совершает вращательное движение. Его кинетическая энергия равна:

$$
T_{\rm II} = \frac{J_{\rm II}\omega_{\rm II}^2}{2} \tag{44}
$$

 Тогда кинетическая энергия всех подвижных частей редуктора равна:

$$
T = \frac{J_1 \omega_1^2}{2} + 2\left(\frac{m_{2-3} V_{c_2}^2}{2} + \frac{J_{2-3} \omega_2^2}{2}\right) + \frac{J_H \omega_H^2}{2} \tag{45}
$$

В выражении (12)  $V_{C_2}$ - линейная скорость центра масс сателлитов 2-3. Ее значение равно (см. рис. 27)

$$
V_{C_2} = \omega_I * H = \omega_I (r_1 + r_2) \tag{46}
$$

 C учетом выражений (7),(8) и (13) кинетическая энергия редуктора равна :

$$
T = \frac{1}{2} \dot{\phi}_1^2 \left[ J_1 + 2m_{2-3} (r_1 + r_2)^2 + 2J_{2-3} \frac{(r_1 + r_2)^2}{r_2^2} + J_{II} \frac{(r_1 r_3 + r_1 r_3)^2}{r_2^2 r_4^2} \right] \tag{47}
$$

Обозначим:

$$
J_{I} + 2m_{2-3}(r_{1} + r_{2})^{2} + 2J_{2-3}\frac{(r_{1} + r_{2})^{2}}{r_{2}^{2}} + J_{II}\frac{(r_{2}r_{4} + r_{1}r_{3})^{2}}{r_{2}^{2}r_{4}^{2}} = J_{\text{np}}
$$
 (48)

– приведенный к оси ведущего вала момент инерции редуктора.

Тогда получаем:

$$
T = \frac{1}{2} J_{\rm np} (\varphi_1')^2
$$
 (49)

 Вычисляем потенциальную энергию редуктора П. Потенциальными являются силы тяжести. Поскольку центры тяжести всех подвижных частей редуктора находятся на оси валов **I** и **II** потенциальная энергия постоянна, т.е.  $\Pi$ =const. Вычисляем обобщенную силу  $\boldsymbol{Q}_{\varphi_1}$ , соответствующую обобщенному перемещению  $\varphi_1$ . Для этого сообщим сумму  $\varphi_1$ , приращение  $\delta\varphi_1$  и найдем сумму элементарных работ вращающего момента М<sub>и</sub> и момента сил сопротивления М<sub>и</sub> на этом возможном перемещении

$$
\delta A = M_{I} \delta \varphi_{1} - M_{II} \delta \varphi_{1} \tag{50}
$$

Зависимость между угловыми перемещениями ведущего и ведомого валов такая же, как и зависимость (7) между абсолютными значениями угловых скоростей:

$$
\delta\varphi_{\mathbf{II}} = \delta\varphi_{\mathbf{I}} \left( 1 + \frac{r_1 r_3}{r_2 r_4} \right) \tag{51}
$$

 $Tozda$ 

$$
\delta A_{\varphi_{\mathbf{I}}} = \left[ \mathbf{M}_{\mathbf{I}} - \mathbf{M}_{\mathbf{II}} \left( 1 + \frac{r_{\mathbf{I}} r_{\mathbf{3}}}{r_{\mathbf{2}} r_{\mathbf{4}}} \right) \right] \delta \varphi_{\mathbf{I}} \tag{52}
$$

Соответствующая обобщенная сила равна:

$$
Q_{\varphi_1} = \frac{\delta A_{\varphi_1}}{\delta \varphi_1} = M_I - M_{II} \left( 1 + \frac{r_1 r_3}{r_2 r_4} \right) \tag{53}
$$

Вычисляем значения слагаемых, входящих в левую часть равенства  $(1)$ 

$$
\frac{d}{dt} \left( \frac{\partial T}{\partial \varphi_1} \right) = \mathbf{y}_{\text{np}} \varphi_1''
$$
\n
$$
\frac{\partial T}{\partial \varphi_1} = 0, \quad \frac{\partial \Pi}{\partial \varphi_1} = 0
$$
\n(54)

Уравнение (1) принимает вид:

$$
J_{\rm np}\varphi_1^{\prime\prime} = \mathbf{M_I} - \mathbf{M_{II}} \left( 1 + \frac{r_1 r_3}{r_2 r_4} \right) \tag{55}
$$

Из уравнения (21) с учетом выражения (14а) получим:

$$
\varepsilon_1 = \varphi_1'' = \frac{M_I - M_{II} \left( 1 + \frac{r_1 r_3}{r_2 r_4} \right)}{J_I + 2m_{2-3} (r_1 + r_2)^2 + 2J_{2-3} \frac{(r_1 + r_2)^2}{r_2^2} + J_{II} \frac{(r_2 r_4 + r_1 r_3)^2}{r_2^2 r_4^2}}
$$
(56)

Зависимость между угловыми ускорениями ведущего и ведомого валов будет такой же, как и зависимость между их угловыми скоростями:

$$
\varepsilon_{\mathbf{II}} = \varepsilon_{\mathbf{I}} \left( 1 + \frac{r_1 r_3}{r_2 r_4} \right) \tag{57}
$$

Подставляя в выражение (23), (24) численные значения всех величин, находим:

$$
\varepsilon_1 = \varphi_1^{\prime\prime} = \frac{1000 - 300 \left(1 + \frac{0.3 \cdot 0.3}{0.15 \cdot 0.75}\right)}{4 + 2 \cdot 120 \left(0.3 + 0.15\right)^2 + 2 \cdot 3 \cdot \frac{\left(0.3 + 0.15\right) \cdot 0.75}{0.15^2} + 12 \cdot \frac{\left(0.15 \cdot 0.75 + 0.3 \cdot 0.3\right)^2}{0.15^2 \cdot 0.75^2}} = 3.16 \, c^{-2}
$$

$$
\varepsilon_{\text{II}} = 3.16 \left( 1 + \frac{0.3 \cdot 0.3}{0.15 \cdot 0.75} \right) = 3.16 \cdot 1.8 = 5.68 \, c^{-2}
$$

Ответ:

$$
\varepsilon_1 = 3.16 \, c^{-2}
$$

$$
\varepsilon_{\rm II} = 5.68\,c^{-2}
$$

По номеру варианта студенты выбирают расчетную схему редуктора из табл. 3 и условия задачи из табл. 4.

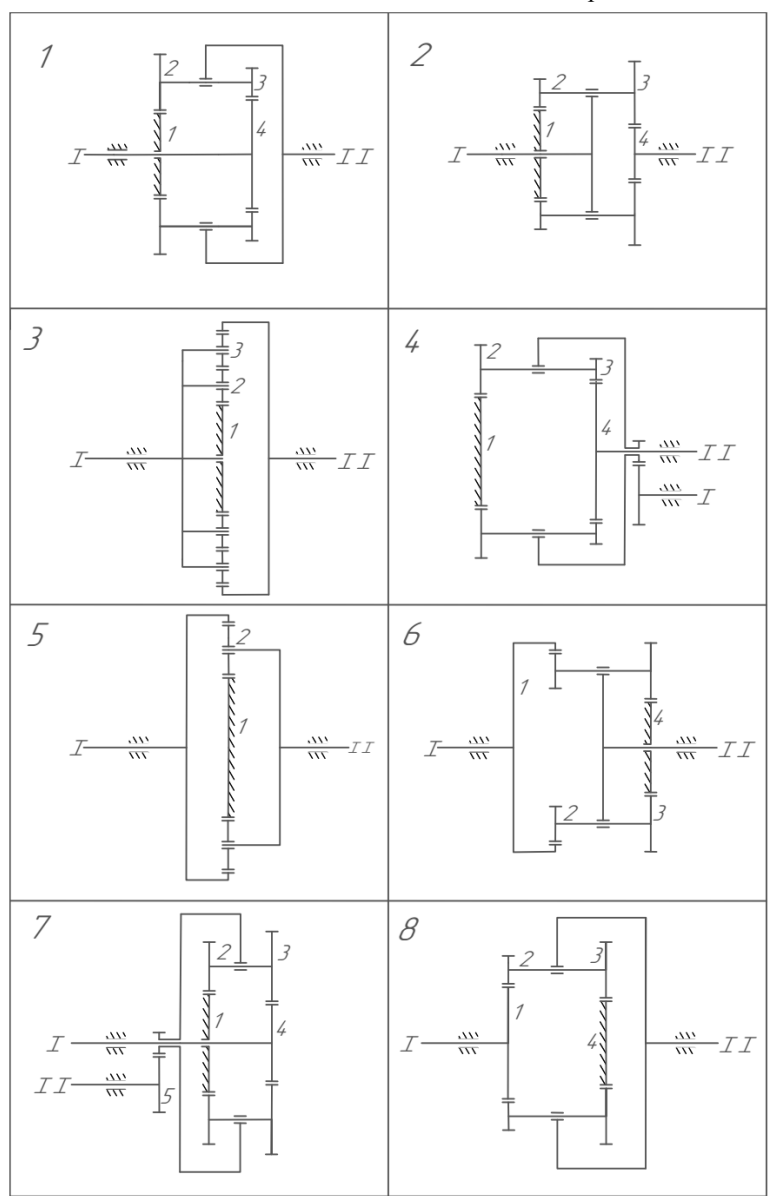

Таблица 3. Варианты заданий

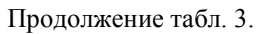

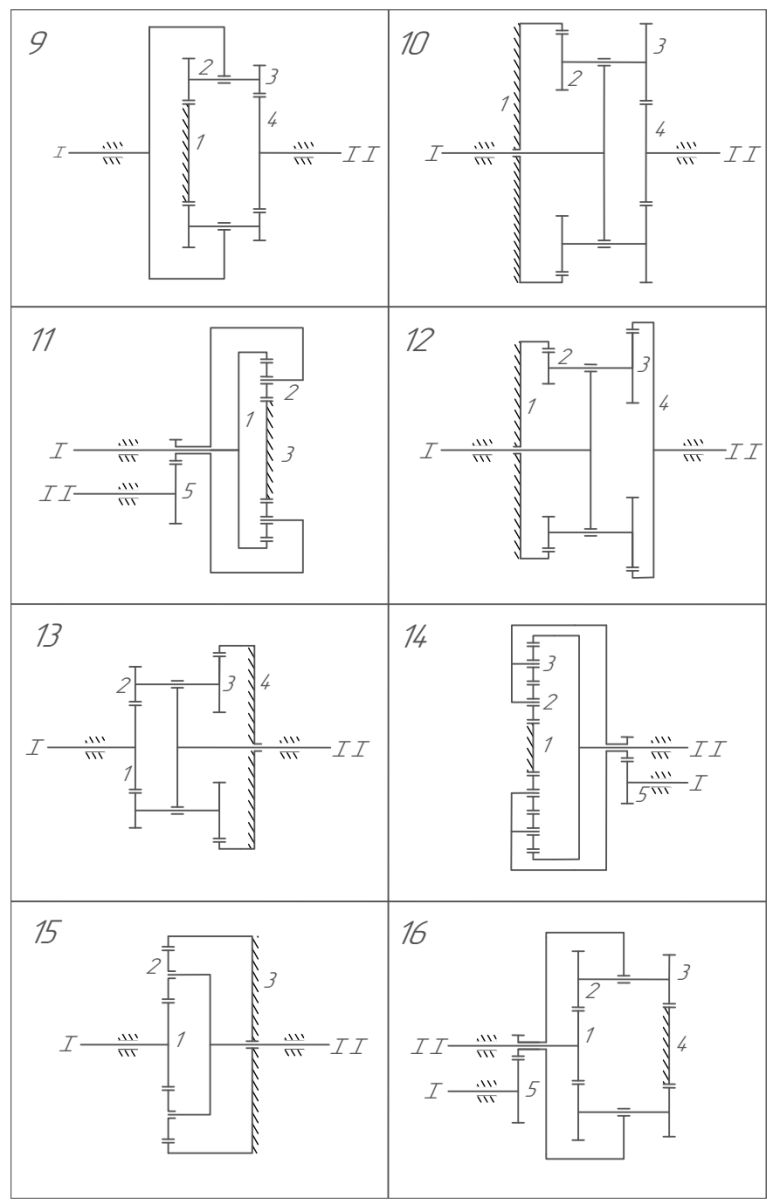

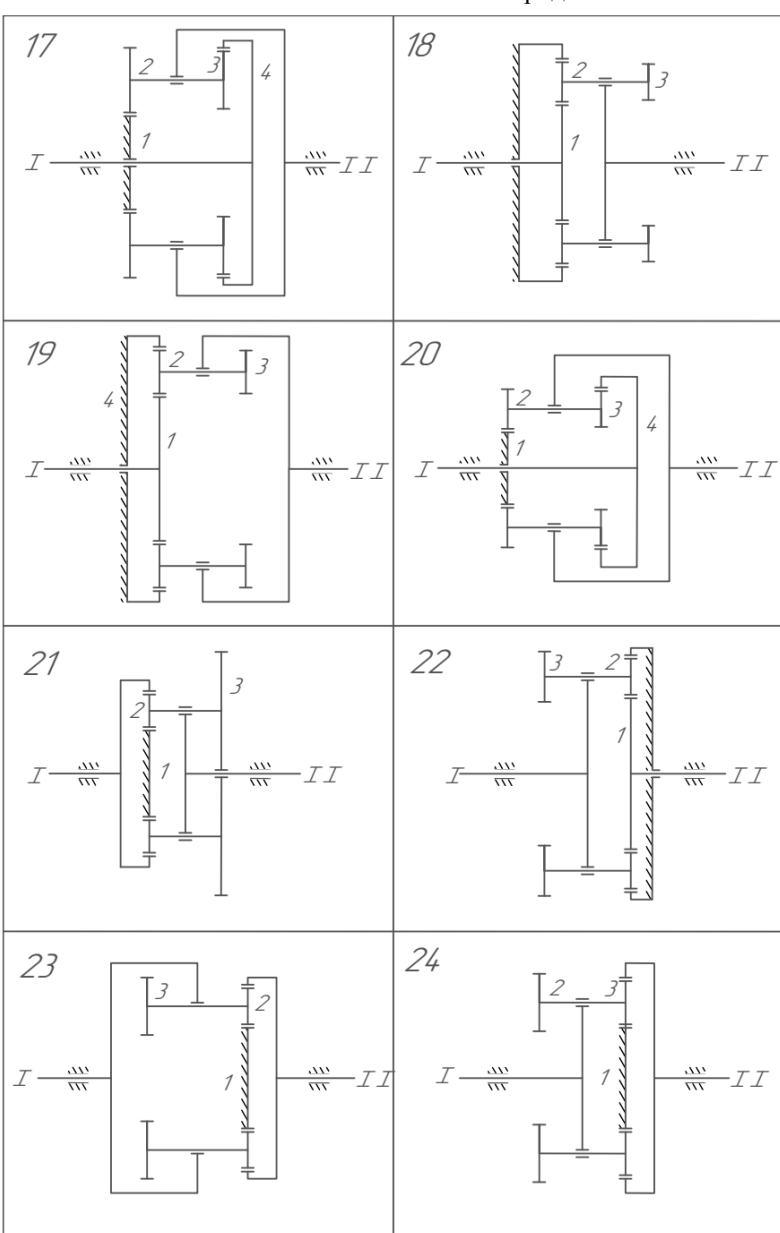

Продолжение табл. 3.

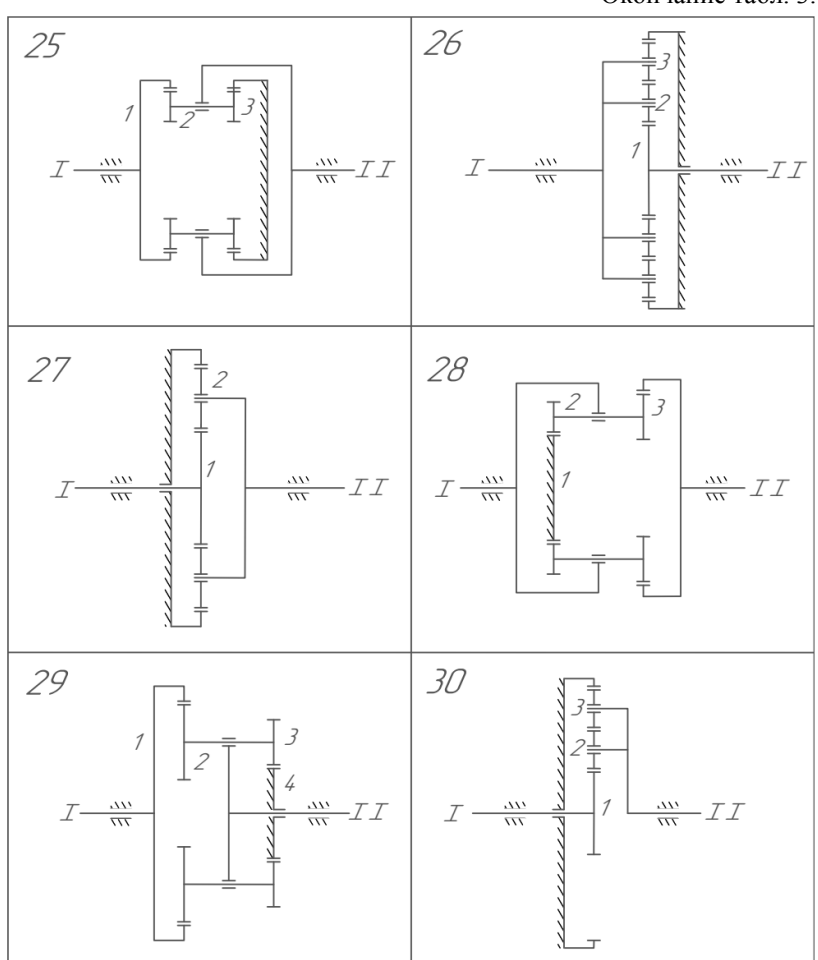

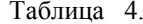

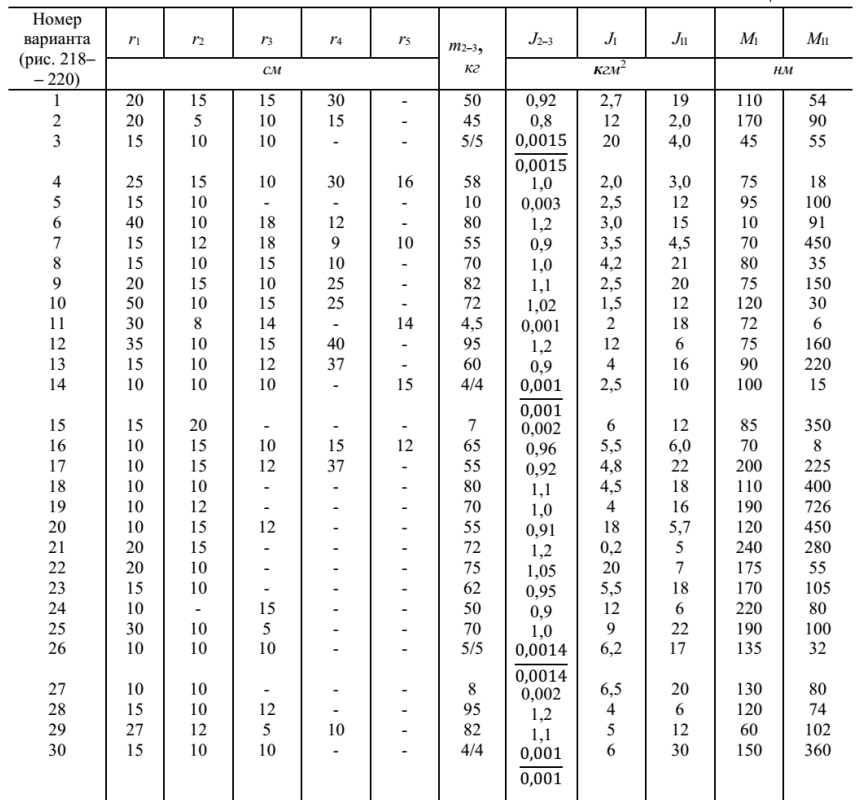

## **Библиографический список**

- 1. Теоретическая механика: методические указания к выполнению лабораторных работ с использованием APMWinMachine для студентов специальности 190/09 Наземные транспортнотехнологические средства и направления бакалавриата 190100 – Наземные транспортно-технологические комплексы/ сост.: А.В. Ахтямов, И.В. Колмыкова. – Белгород: Изд-во БГТУ,  $2014 - 47c$
- 2. Правила устройства электроустановок. М.: НЦ ЭНАС, 2003
- 3. Электротехнический справочник: ВЧТ.Т.З. Производство, передача и распределение электрической энергии/ Под общ. ред. проф. МЭИ В.Г. Герасимова и др. М. Изв-во МЭИ, 2002
- 4. Нехленаев Б.Н., Крючков И.П. Электрическая часть электростанций и подстанций.- Справочные материалы для курсового и дипломного проектирования. – М.: Энергоатомиздат. – 608с.
- 5. Вариационные принципы механики: учебное пособие/ А.В. Ахтямов, Л.Н. Спиридонова, Е.Н. Новикова. – Белгород: Издво БГТУ, 2012.-56с.
- 6. Дарков А.В., Шпаро Г.С. Сопротивление материалов: Учеб. Для техн. Вузов – 5 изд. пераб и доп. – М: В.м., 1989.- 624с.

# Оглавление

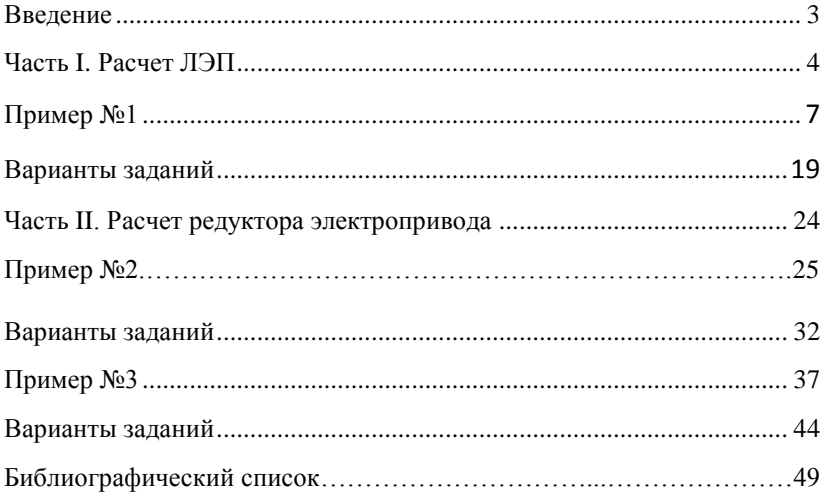

### **Теоретическая механика в**

## **примерах и задачах**

Учебное пособие

<span id="page-51-1"></span><span id="page-51-0"></span>для студентов специальности 13.03.02 – Электроэнергетика и электротехника

> Составители: Ахтямов Александр Викторович Колмыкова Ирина Владимировна

Подписано в печать Формат 60x84/16. Усл. печ. л. Уч.-изд. л. Тираж экз. Заказ Цена Отпечатано в Белгородском государственном технологическом университете им. В.Г. Шухова 308012, г. Белгород, ул. Костюкова, 46